rocławska

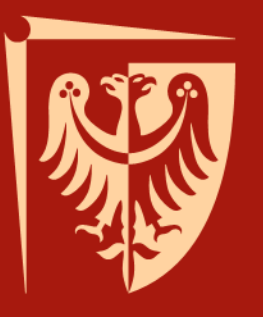

# Politechnika Wrocławska

## **Bazy Danych**

dr inż. Roman Ptak Katedra Informatyki Technicznej roman.ptak@pwr.edu.pl

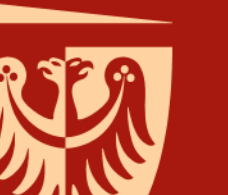

rocławska

# Politechnika Wrocławska

## **Techniki organizacji danych**

Wykład 2

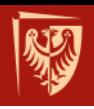

## **Plan wykładu 2.**

- Techniki organizacji danych
- Struktura fizyczna systemu
- Struktura logiczna systemu
- Przykład Microsoft SQL Server
- Inne systemy baz danych: MySQL, SQLite, PostgreSQL
- Hurtownie danych
- Fragmentacja danych

rocławska

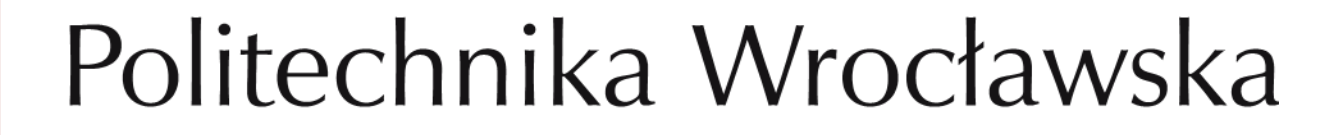

## **Przechowywanie danych**

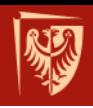

## **Przechowywanie danych**

- W jaki sposób w systemie bazodanowym przechowuje się duże ilości danych?
- W jaki sposób zarządzać zasobami?

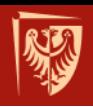

## **Hierarchia pamięci**

- Wiele różnych urządzeń do przechowywania danych
- Różne wartości parametrów:
	- szybkość
	- pojemność
	- koszt

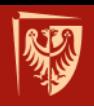

## **Rodzaje pamięci**

- Pamięć podręczna
- Pamięć operacyjna (RAM)
- Pamięć pomocnicza (dyski)
- Pamięć trzeciego rzędu

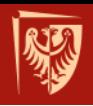

## **Pamięć pomocnicza**

- Dyski HDD (ang. *Hard Disk Drive*)
	- do 16 TB
- Dyski SSD (ang. *Solid-State Drive*)

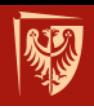

# Macierze dyskowe (RAID)

- RAID 0 (stripping)
- RAID 1 (lustrzany)
- RAID 2
- RAID 3
- RAID 4
- RAID 5
- RAID 6
- RAID 0+1
- $\cdot$  RAID 1+0

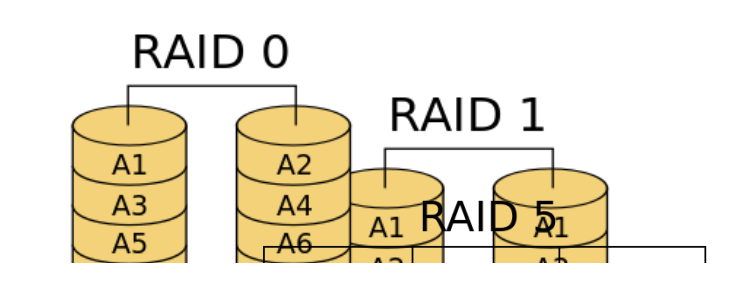

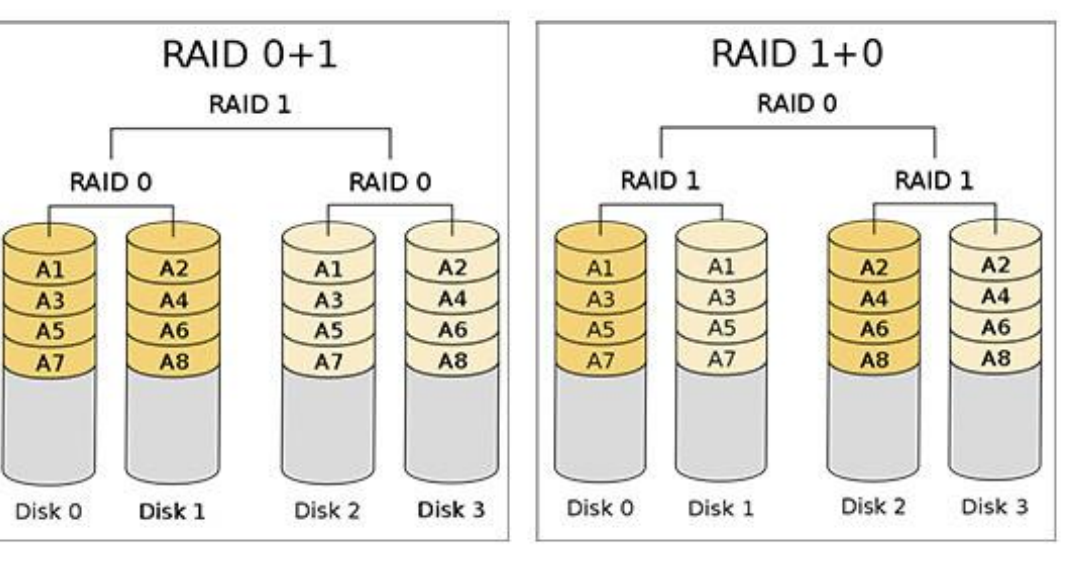

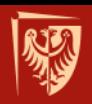

# RAID

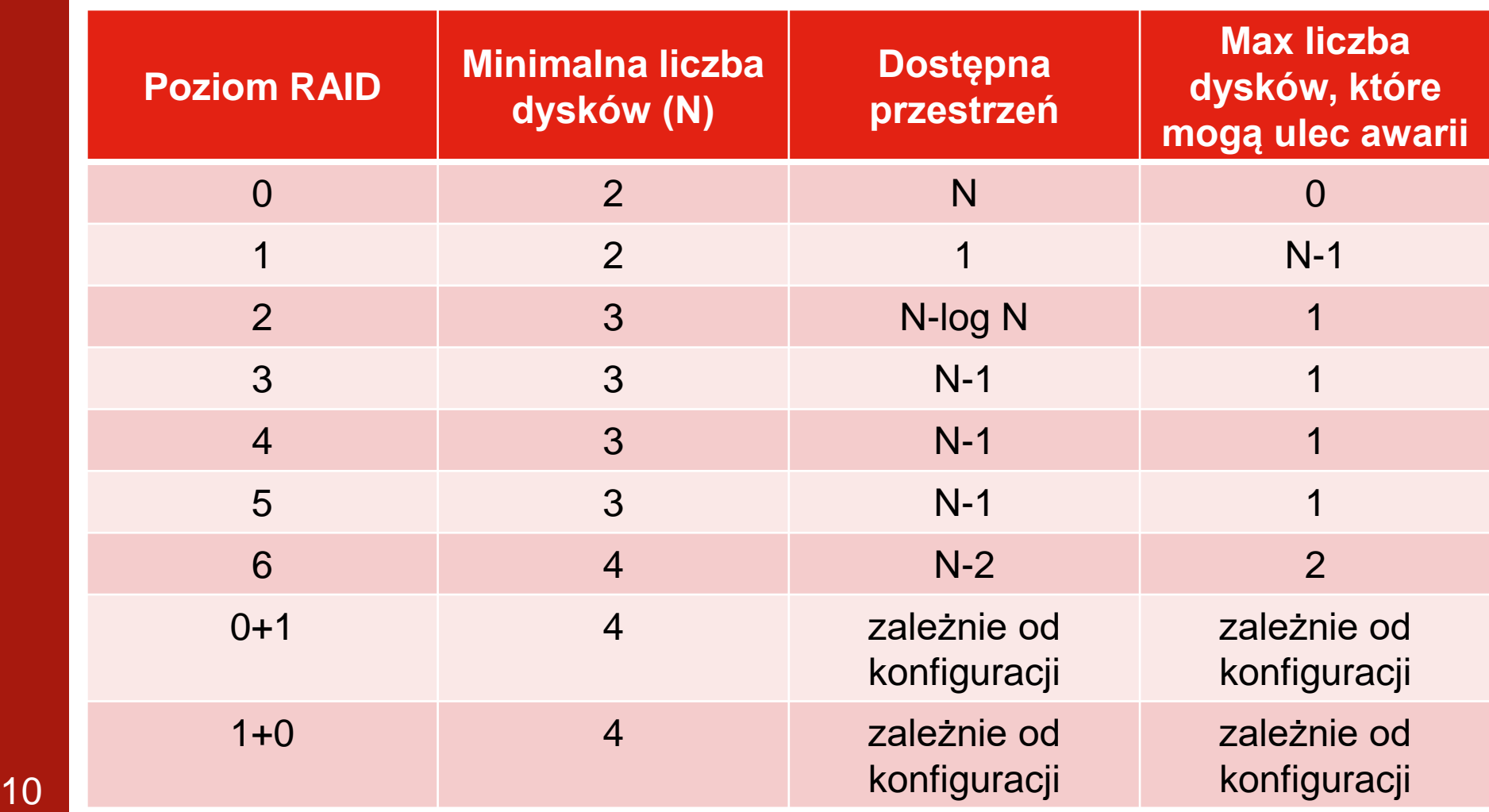

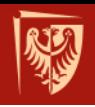

## **Pamięć trzeciego rzędu**

- Kasety z taśmami (ang. streamery)
- Silosy taśmowe

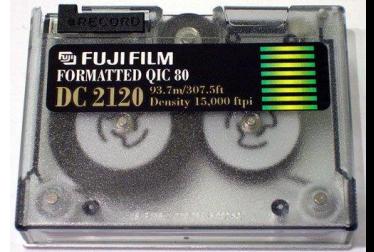

• "szafry grające" (ang. Jukebox) - dyski optyczne

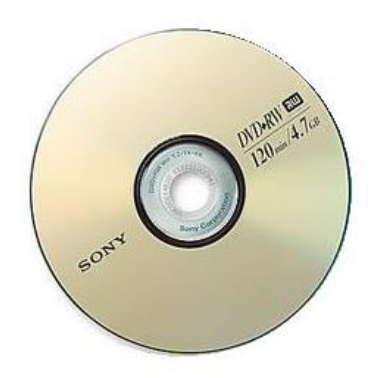

rocławska

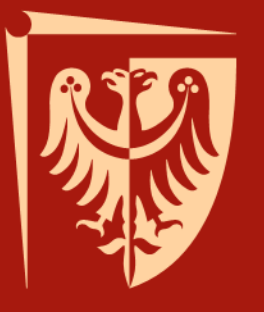

# Politechnika Wrocławska

## **Microsoft SQL Server**

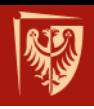

## **Microsoft SQL Server**

- Producent: Microsoft
- Licencja: Microsoft EULA
- Najnowsza wersja stabilna: 2019
- Na serwerze MS SQL Server jedna instalacja (instancja) serwera zawiera wiele baz danych.
- Bazy danych dzielą się na systemowe (jak np. *master*) i użytkownika.

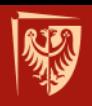

## **Architektura MS SQL Server**

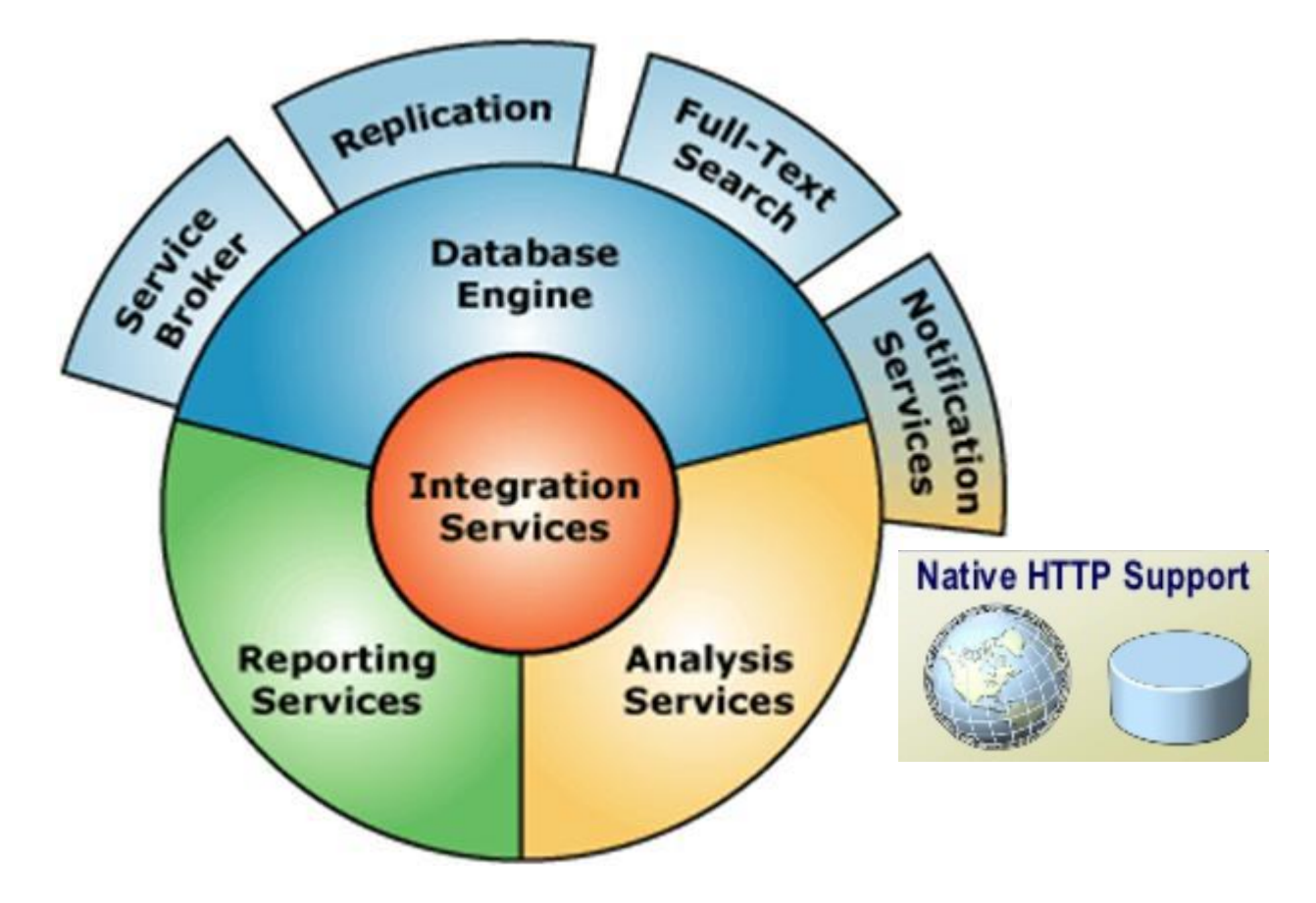

źródło: http://it-szkola.edu.pl/upload/kuznia/akademia\_bd/main.html 14

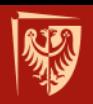

#### **Główne składniki silnika bazy danych SQL Server**

#### Protokoły

- Parser, Optymalizator, Menadżer SQL
- Menadżer baz danych, Moduł wykonujący kwerendy, … Część relacyjna

#### Interfejs OLE DB

Aparat składowania danych

- Menadżer transakcji, Menadżer blokad
- Menadżer indeksów, Menadżer buforowania, …

#### SQL**OS** API

• Menadżer Wejścia/Wyjścia

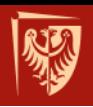

## **MS SQL Server**

- Struktura logiczna
- Struktura fizyczna

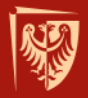

# **STRUKTURA LOGICZNA SYSTEMU MS SQL SERVER**

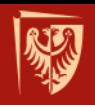

## **Struktura logiczna systemu:**

- Tabele
- Widoki
- Indeksy
- Procedury składowane
- Wyzwalacze
	- − typu AFTER po operacji DML
	- − typu BEFORE przed operacją DML
	- − typu INSTEAD of zamiast operacji DML

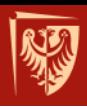

# **STRUKTURA FIZYCZNA SYSTEMU MS SQL SERVER**

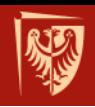

## **Struktura fizyczna – pliki:**

- MDF (ang. *main data file*, *master data file*) – główny plik bazy danych
- NDF (ang. *next data file*) pliki pomocnicze (grupa plików)
- LDF (ang. *log data file*) plik dziennika powtórzeń (logi)

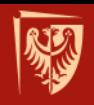

## **Pliki danych (MDF)**

- Plik główny danych (ang. *primary file*) stanowi punkt startowy bazy danych i zawiera informacje o innych plikach w bazie danych.
- Każda baza danych ma dokładnie jeden plik główny danych - ma on zwykle rozszerzenie .mdf.

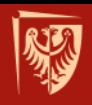

## **Pliki pomocnicze (NDF)**

#### • Partycjonowanie danych

• Artykuł:

https://msdn.microsoft.com/pl-pl/library/tworzeniebazy-danych-w-sql-server.aspx

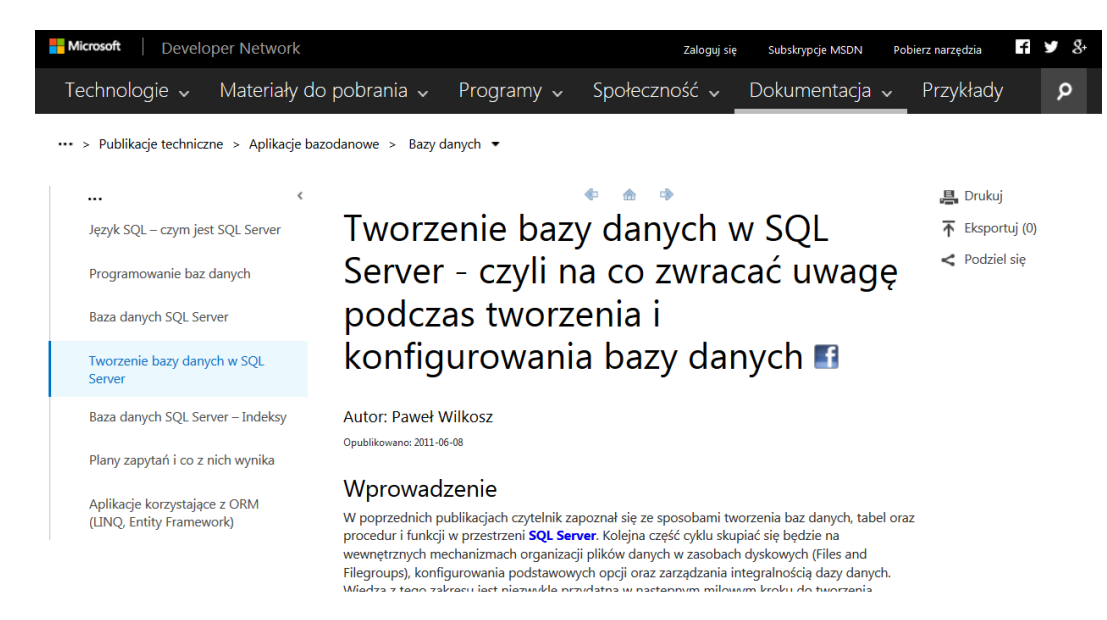

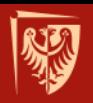

## **Pliki pomocnicze (NDF)**

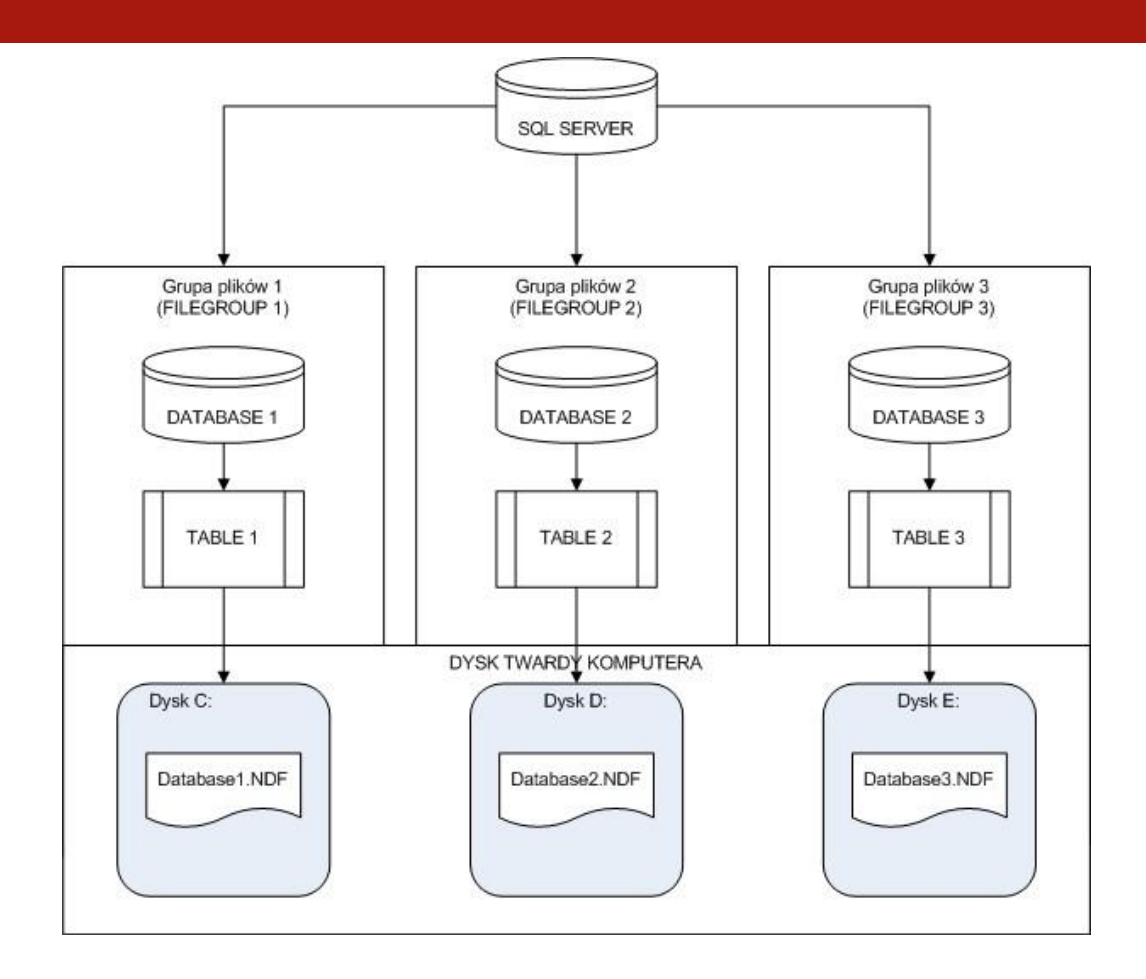

#### **Logiczna struktura przechowywania danych w SQL Server**

źródło: https://msdn.microsoft.com/pl-pl/library/tworzenie-bazy-danych-w-sql-server.aspx 23

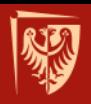

## **Pliki pomocnicze (NDF)**

```
CREATE DATABASE [Test_Database] ON PRIMARY
(
NAME = N'my database primary',
FILENAME = N'C:\Temp\Database\my\ database\SIZE = 3072KB,
FILEGROWTH = 1024KB),
FILEGROUP [Filegroup1]
(
NAME = N'my database secondary',
FILENAME = N'C:\Temp\Database\Secondary\my\ database secondary.ndf',
SIZE = 3027KB,FILEGROWTH = 1024KB)LOG ON
(
NAME = N'my database log',
FILENAME = N'C:\Temp\Database\Log\my database log.ldf',
SIZE = 1024KB,FILEGROWTH = 10%GO
```
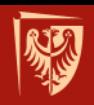

## **Pliki dziennika powtórzeń (LDF)**

- $\bullet$   $\star$  . Ldf
- Dziennik powtórzeń chronologiczny rejestr działań na bazie danych
- Wykorzystywany do odzyskiwania danych po awarii

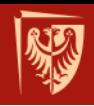

## **Informacje o plikach fizycznych**

**E** distribution **E master** • Informacje o bazach danych **Fig. Tables**  $\Box$  Views System Views widok *sys.master\_files* (Databases  $\rightarrow$  System Databases  $\rightarrow$  master  $\rightarrow$ Views  $\rightarrow$  System Views)

Connect 即興 ■ 了 可 M

**Example 2** Databases System Databases

PROJEKT-PC (SQL Server 10.50.1617 - projekt-PC

E EL INFORMATION\_SCHEMA.C INFORMATION SCHEMA.C **INFORMATION SCHEMA.C INFORMATION SCHEMA.C TEXACTE INFORMATION SCHEMA.C** 

SELECT \* FROM sys.master files

• Informacje o plikach fizycznych sp\_helpdb *BazaDanych*

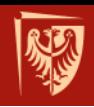

## **Struktura widoku** *sys.master\_files*

• źródło: https://msdn.microsoft.com/enus/library/ms186782.aspx

file\_id, file\_guid, type, type\_desc, data\_space\_id, name, physical\_name, state, state\_desc, size, max\_size, growth, is\_media\_read\_only, is\_read\_only, is\_sparse, is\_percent\_growth, is\_name\_reserved, create\_lsn, drop\_lsn, read\_only\_lsn, read\_write\_lsn, Results Message file id differential\_base\_lsn, differential\_base\_guid, 1  $\overline{2}$ 1 differential\_base\_time, redo\_start\_lsn, 2 1  $\overline{2}$ 2 redo\_start\_fork\_guid, redo\_target\_lsn, 3 1 3 2 redo\_target\_fork\_guid, backup\_lsn

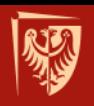

## **Dołączanie bazy danych**

#### • Databases  $\rightarrow$  Attach...

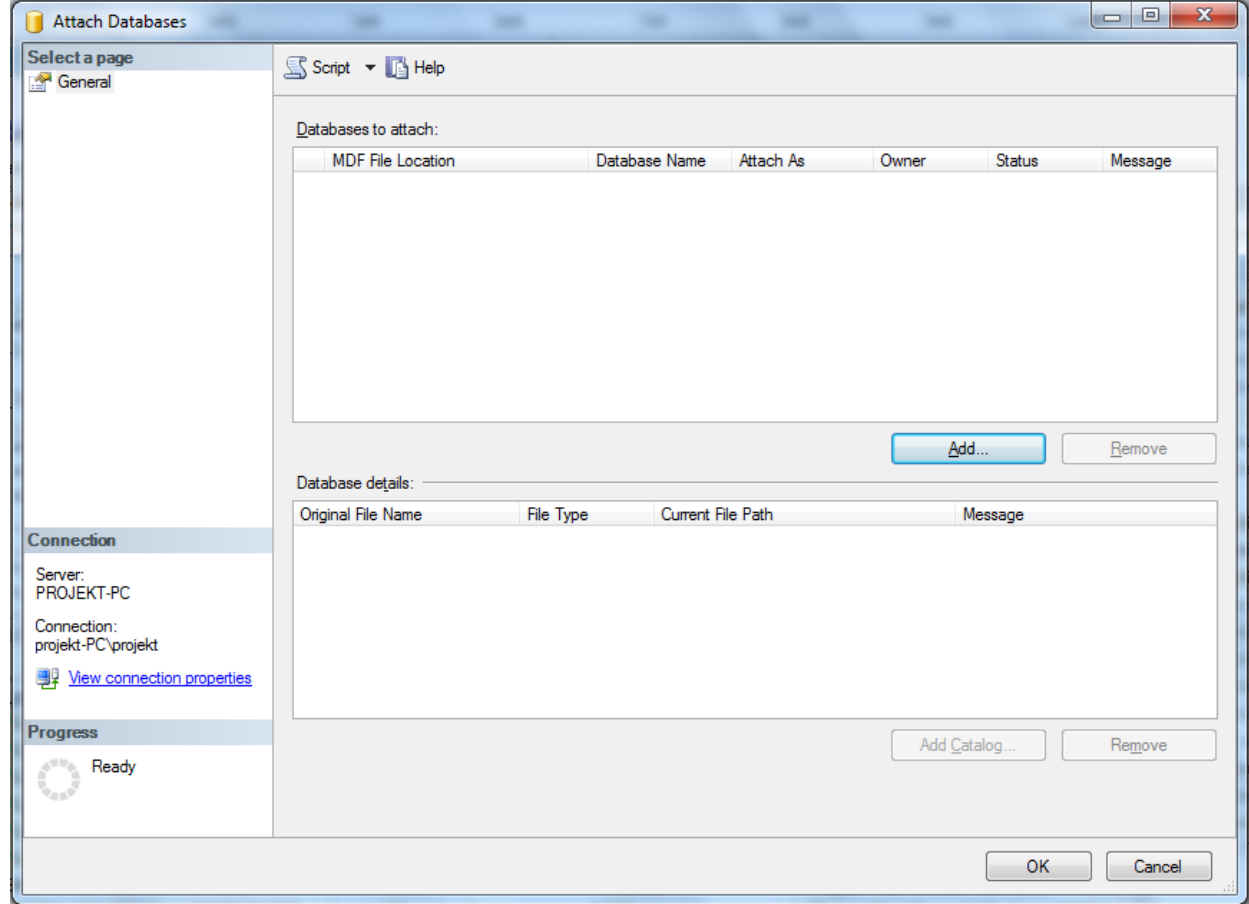

## **Podział bazy danych na pliki, ekstenty i strony**

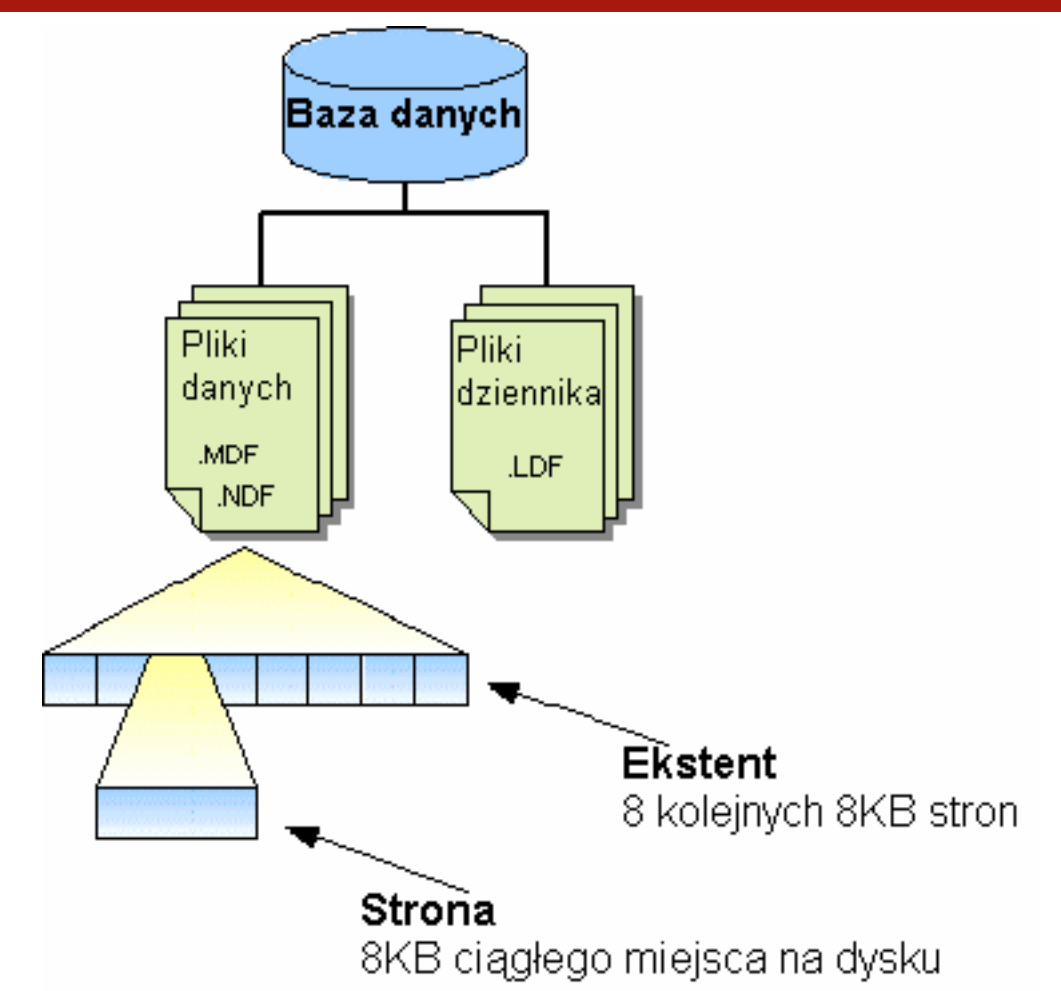

29 źródło: http://edu.pjwstk.edu.pl/wyklady/szb/scb/wyklad15/w15.htm

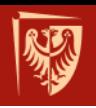

## **Rodzaje stron**

- **data** wszystkie dane z wyjątkiem atrybutów typów LOB (ang. *Large OBject*)
- **index** wpisy indeksów
- **text/image** typy LOB: text, ntext, image, varchar(max), nvarchar(max), varbinary(max), xml
- **GAM** (*Global Allocation Map*), **SGAM**  (*Shered* GAM), **IAM** (*Index Allocation Map*)
	- bitowe mapy alokacji

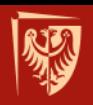

### **Struktura strony danych**

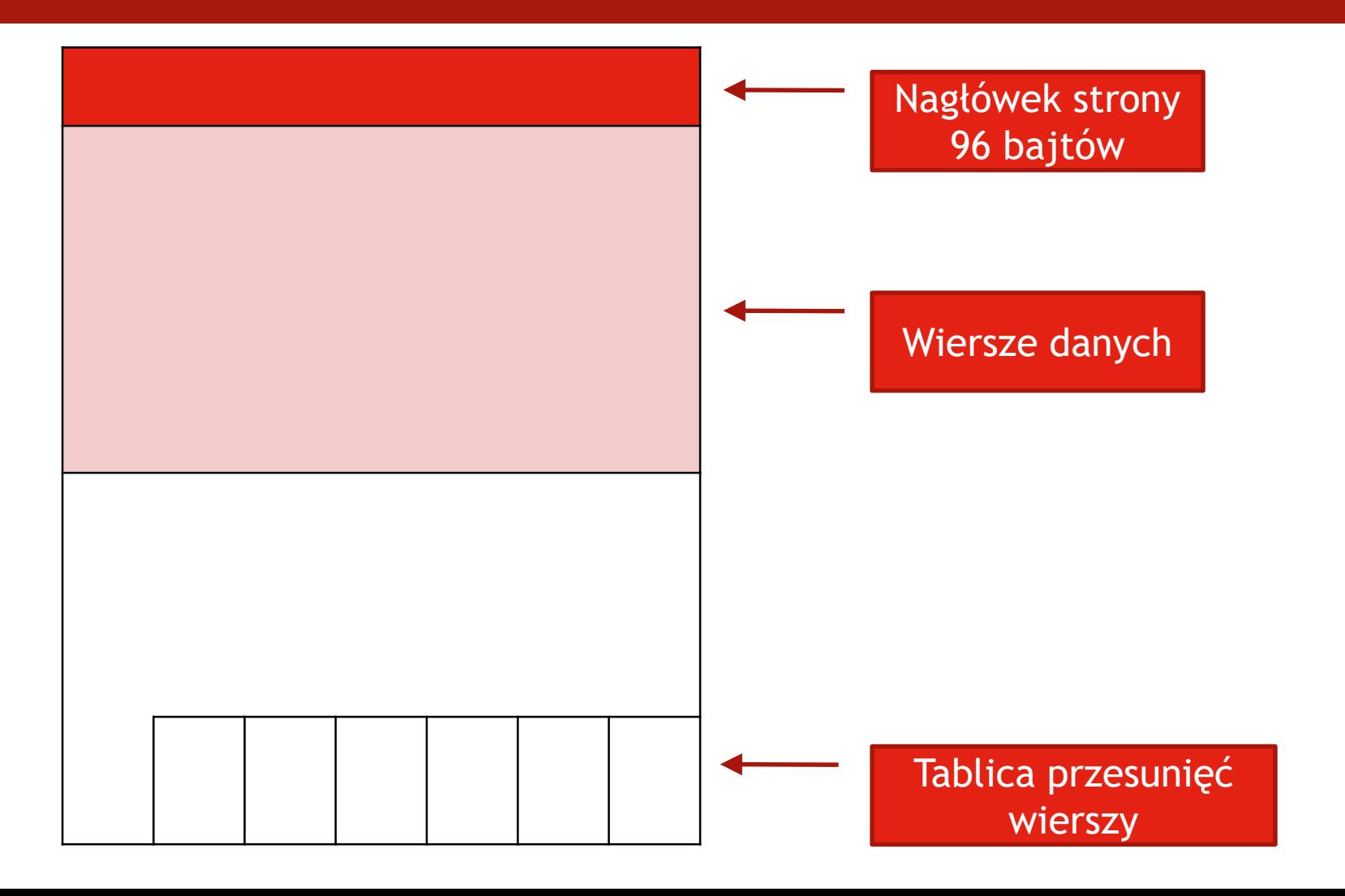

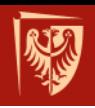

## **Sterta (ang.** *heap***)**

- Zbiór obszarów zawierających dane z jednej tabeli (lub partycji)
- Dane nie są ze sobą powiązane
- Wyszukiwanie wymaga przejrzenia wszystkich stron

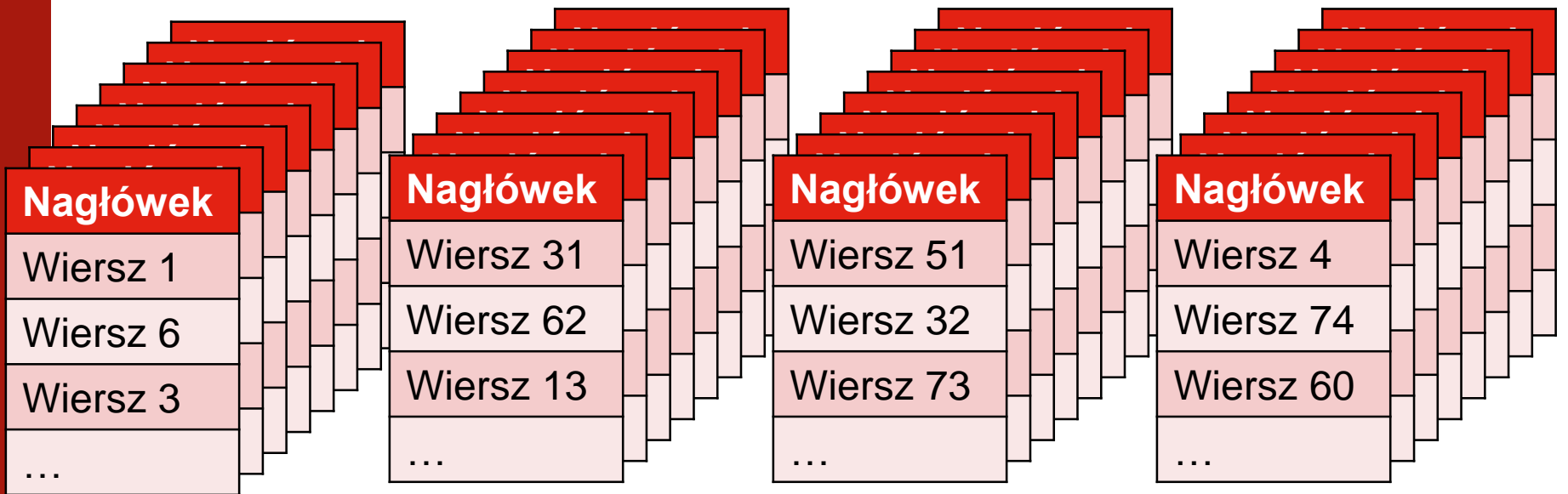

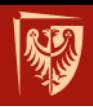

#### **Fizyczna organizacja danych w SQL Server**

- Strony GAM, SGAM informują, które obszary są wolne, zajęte
	- − **GAM**  informacje o zajętych obszarach jednolitych (*uniform*)
	- − **SGAM** informacje o zajętych obszarach mieszanych (*mixed*)
- Strony **IAM**  informacje o przynależności obszarów do obiektów

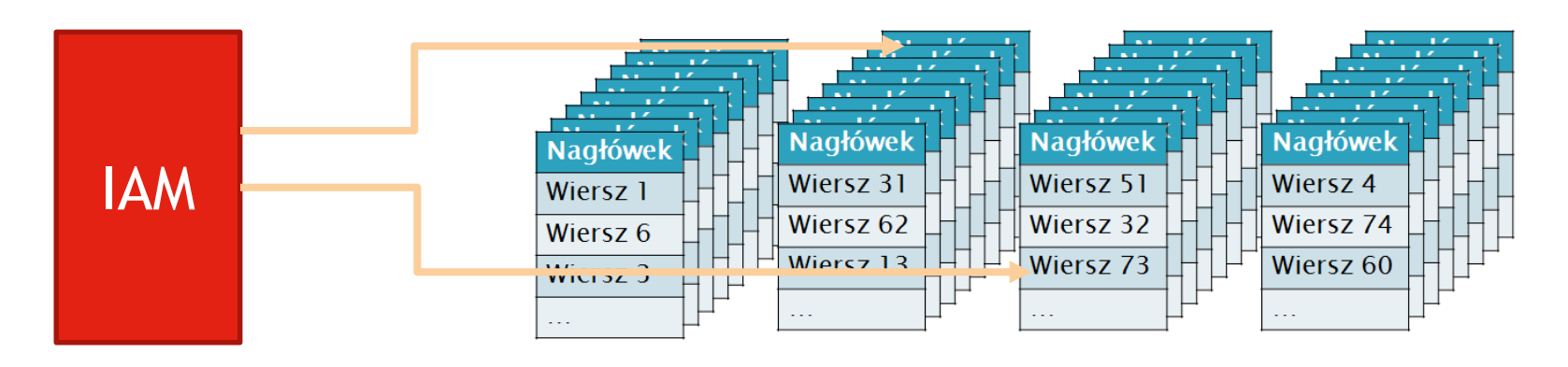

### **B-drzewo**

- Drzewo zbalansowane
- Węzły mogą mieć strukturę listy dwukierunkowej
- W praktyce do 5 poziomów

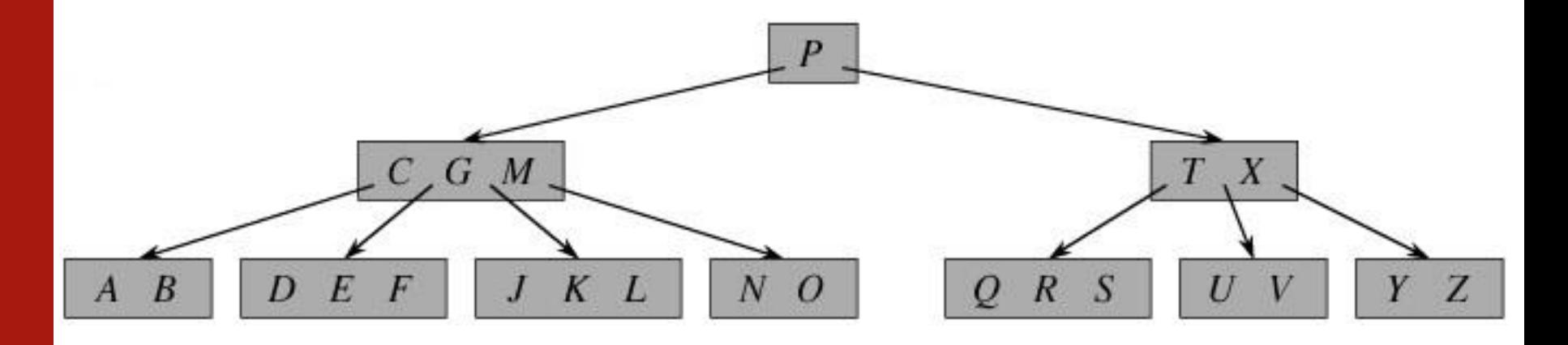

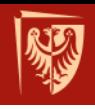

## **Indeks zgrupowany (z danymi)**

- ang. *clustered index*
- Struktura drzewa (B-tree)
- Na poziomie korzeni i gałęzi **strony indeksu**
- Na poziomie liści **strony z danymi** z tabel
- Fizycznie porządkuje dane
- Dane fizyczne uporządkowane rosnące wg klucza indeksu
- Może istnieć tylko 1 indeks zgrupowany
- **Zakładany najczęściej na sztucznym kluczy podstawowym tzw. id**

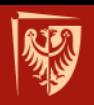

### **Indeks zgrupowany**

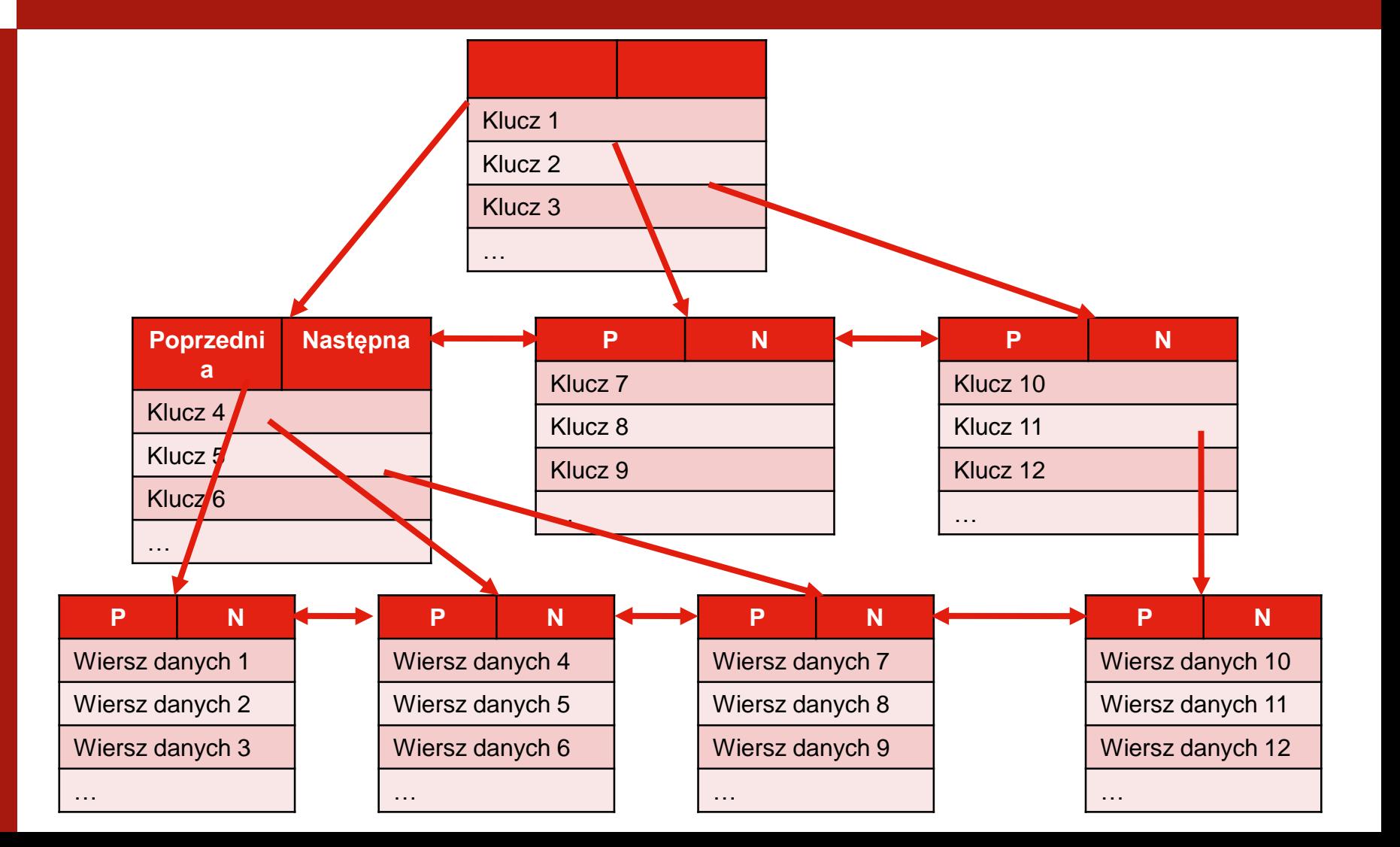
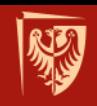

### **Na jakich kolumnach tworzyć indeks zgrupowany?**

- Mała długość atrybutu (klucza)
- Wysoka selektywność (mało powtarzających się wartości klucza indeksu)
- Rzadko bądź wcale nie zmieniane wartości
- Wartości klucza dla kolejno dodawanych wierszy są rosnące

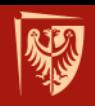

# **Indeks niezgrupowany**

- Struktura drzewa (B-tree)
- Na **wszystkich** poziomach drzewa mamy **strony indeksu**
- Może być budowany na stercie lub na indeksie zgrupowanym
- Można stworzyć do 249 indeksów niezgrupowanych na tabeli (od SQL Server 2008 do 999)
- Stosowane są, gdy dane wyszukiwane są według wielu kryteriów
- Maksymalnie 16 kolumn w kluczu

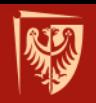

### **Indeksy niezgrupowany budowany na indeksie zgrupowanym**

- Indeks niezgrupowany
- Indeks zgrupowany

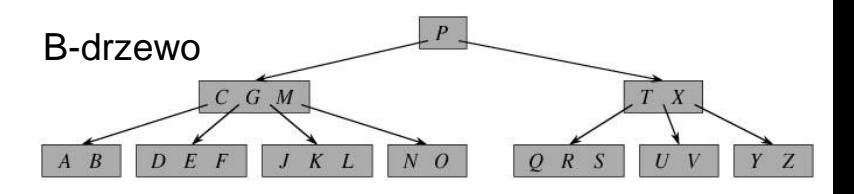

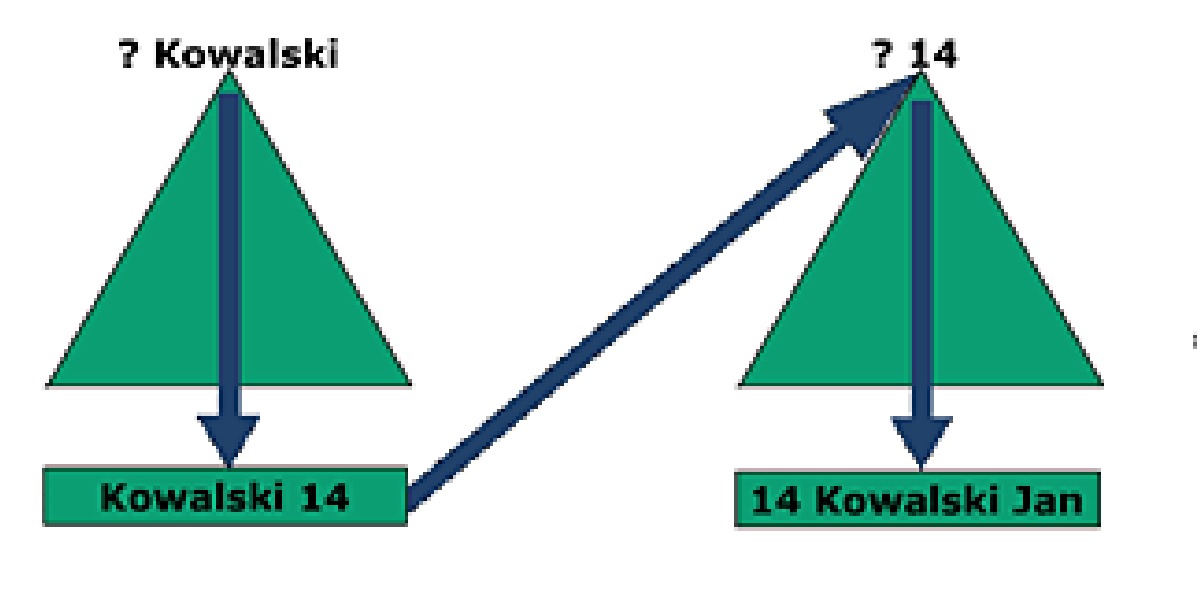

Liść indeksu niepogrupowanego

Rekord z danymi

źródło: http://edu.pjwstk.edu.pl/wyklady/szb/scb/wyklad15/w15.htm

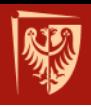

# **Kwestie wydajnościowe**

- Fizyczna organizacja danych wpływa na wydajność pracy BD
- Plan wykonania

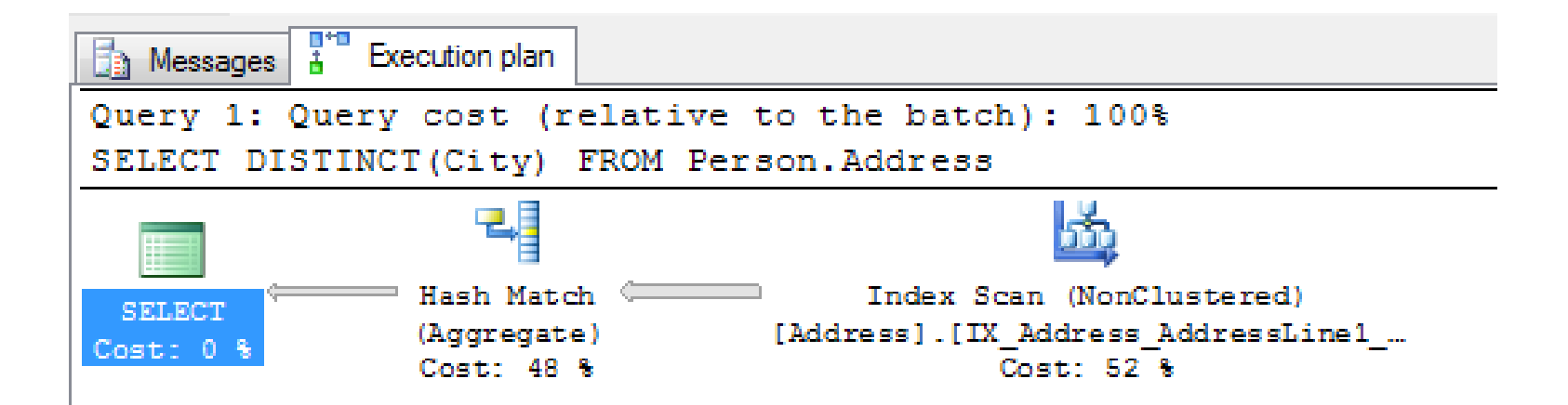

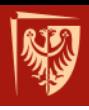

Na przykładzie MS SQL Server

# **OPTYMALIZACJA BAZ DANYCH**

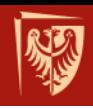

# Optymalizacja BD - wprowadzenie

- Problem C10k
- Optymalizacja serwerów BD
- Zwiększenie przepustowości łącza sieciowego
- Optymalizacji BD: normalizacja, denormalizacja, zastosowanie indeksów, procedury składowane i inne

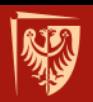

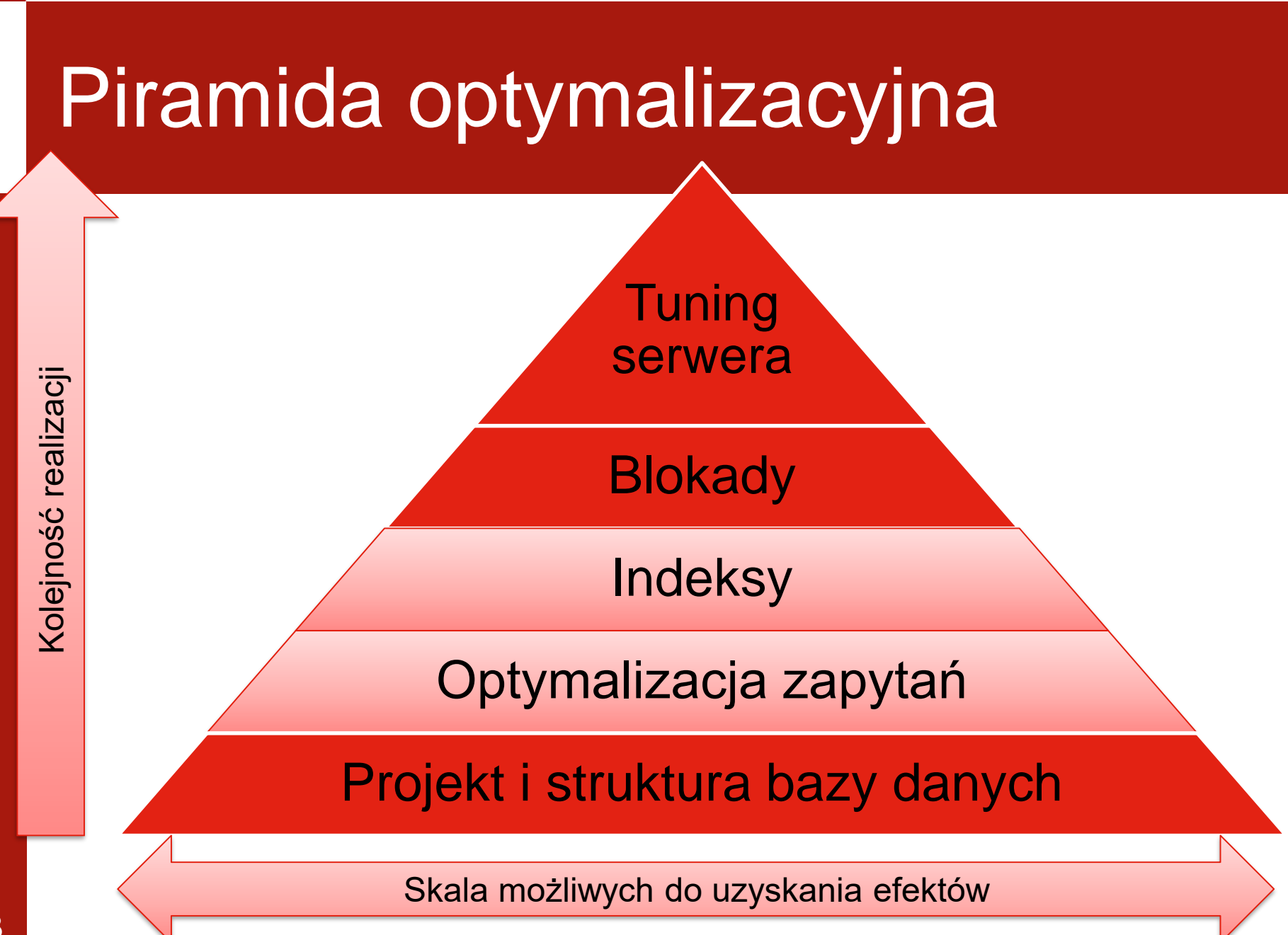

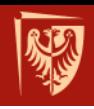

# Model optymalizacji wydajności

- Projekt struktury bazy danych
	- Najważniejsze zadanie w procesie optymalizacji
	- Skutek złego projektu trudno poprawić
	- Warstwa abstrakcji danych
- **Optymalizacja zapytań**
- **Indeksy**
- Blokady
	- Baza danych działa prawidłowo z jednym użytkownikiem a przy kilku zaczyna "spowalniać"
- Tuning serwera
	- Dodawanie procesorów, zwiększanie pamięci RAM, zmiana dysków twardych itd.

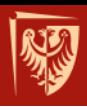

# **PLAN WYKONANIA W MS SQL SERVER**

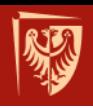

### **Narzędzia wspierające optymalizację**

## • MS SQL Server Management Studio − Plan wykonania

• Database Engine Tuning Advisor

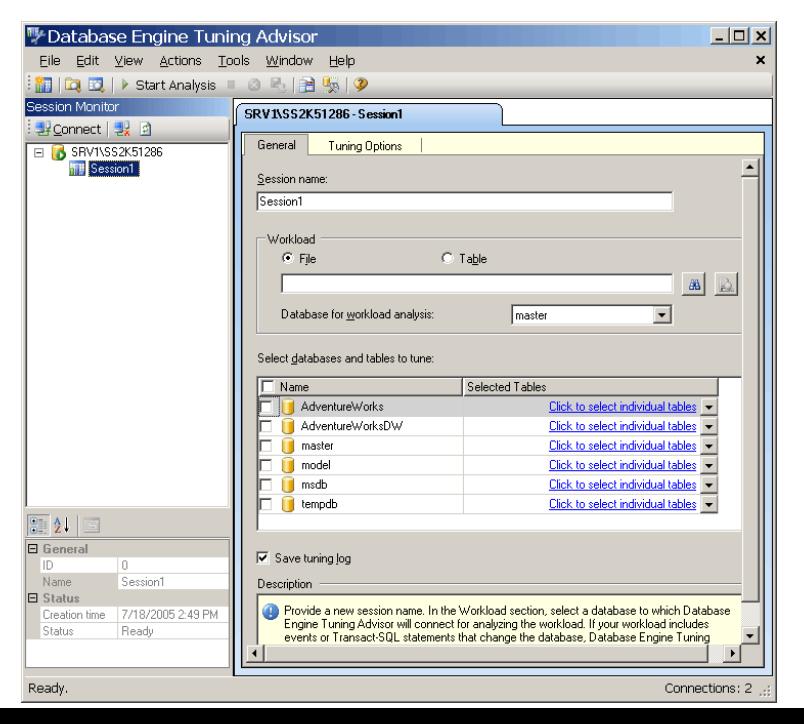

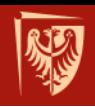

# **Rola optymalizatora zapytań**

- T-SQL jest językiem deklaratywnym.
- Używając go, stwierdzamy **co** chcemy zrobić, a nie **jak** to zrobić.
- System zarządzania bazą danych posługując się **optymalizatorem zapytań**  decyduje o sposobie wykonania zapytania.

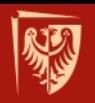

### **Fazy przetwarzania zapytania**

zapytanie SQL

Dekompozycja zapytania

wyrażenie algebry relacji

Optymalizacja zapytania

plan wykonania zapytania

Generacja kodu

kod zapytania

Wykonanie zapytania

wynik zapytania

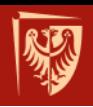

# **Plan wykonania MS SQL Server**

- Estymowany plan wykonania (ang. *estimated execution plan*)
- Rzeczywisty plan wykonania (ang. *actual execution plan*)

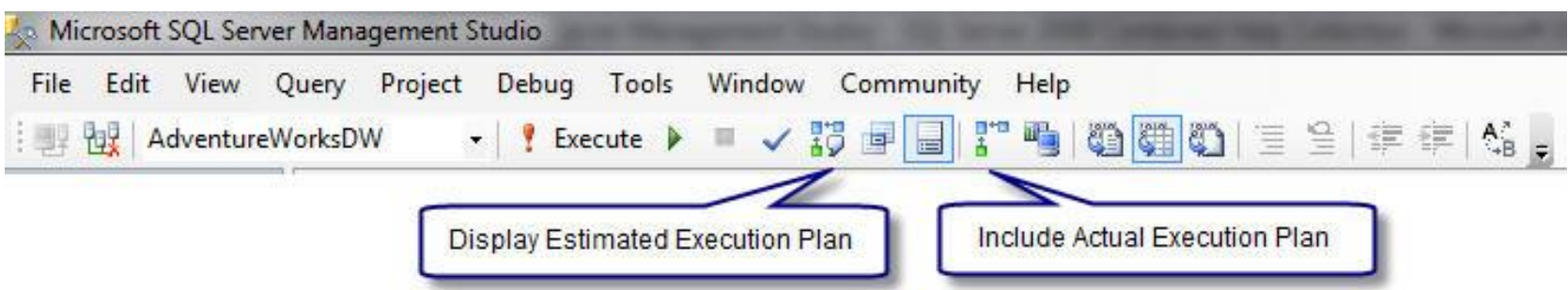

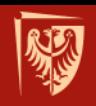

### **Graficzny plan wykonania w SQL Server Management Studio**

- Dostarcza możliwość reprezentacji graficznej planów zapytań w postaci drzewa operatorów
- Podpowiada kroki warte podjęcia celem optymalizacji zapytań (np. wykrywa brakujące indeksy)

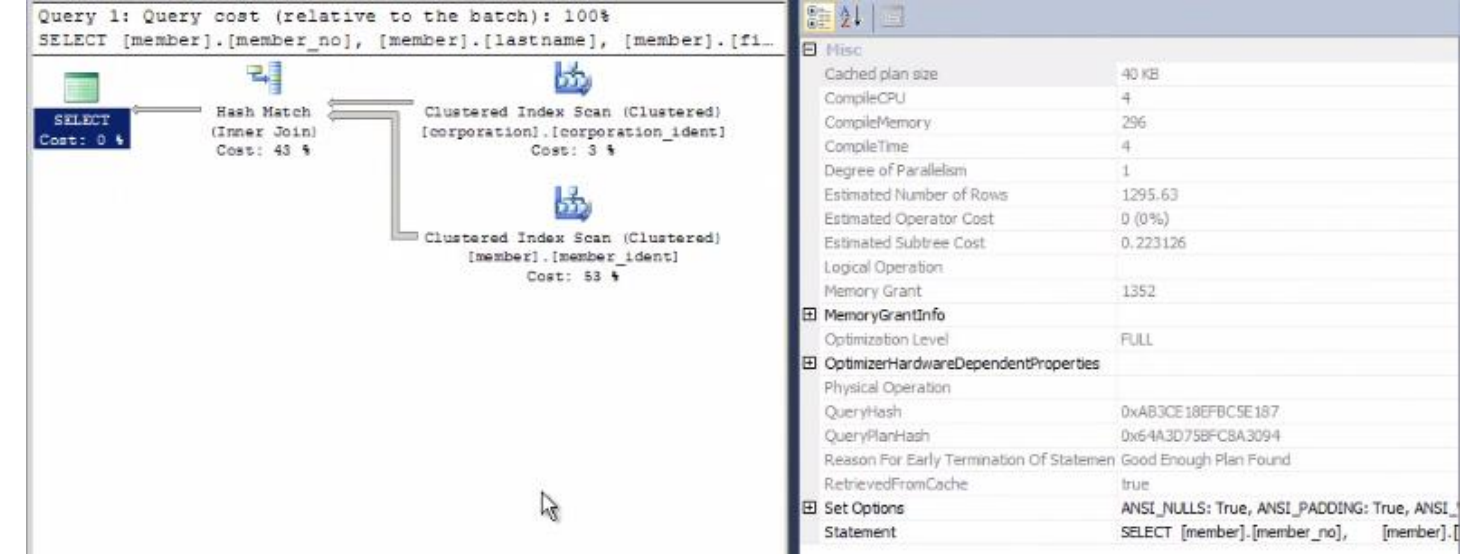

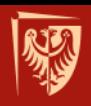

# **Ikony planu wykonania (wybór)**

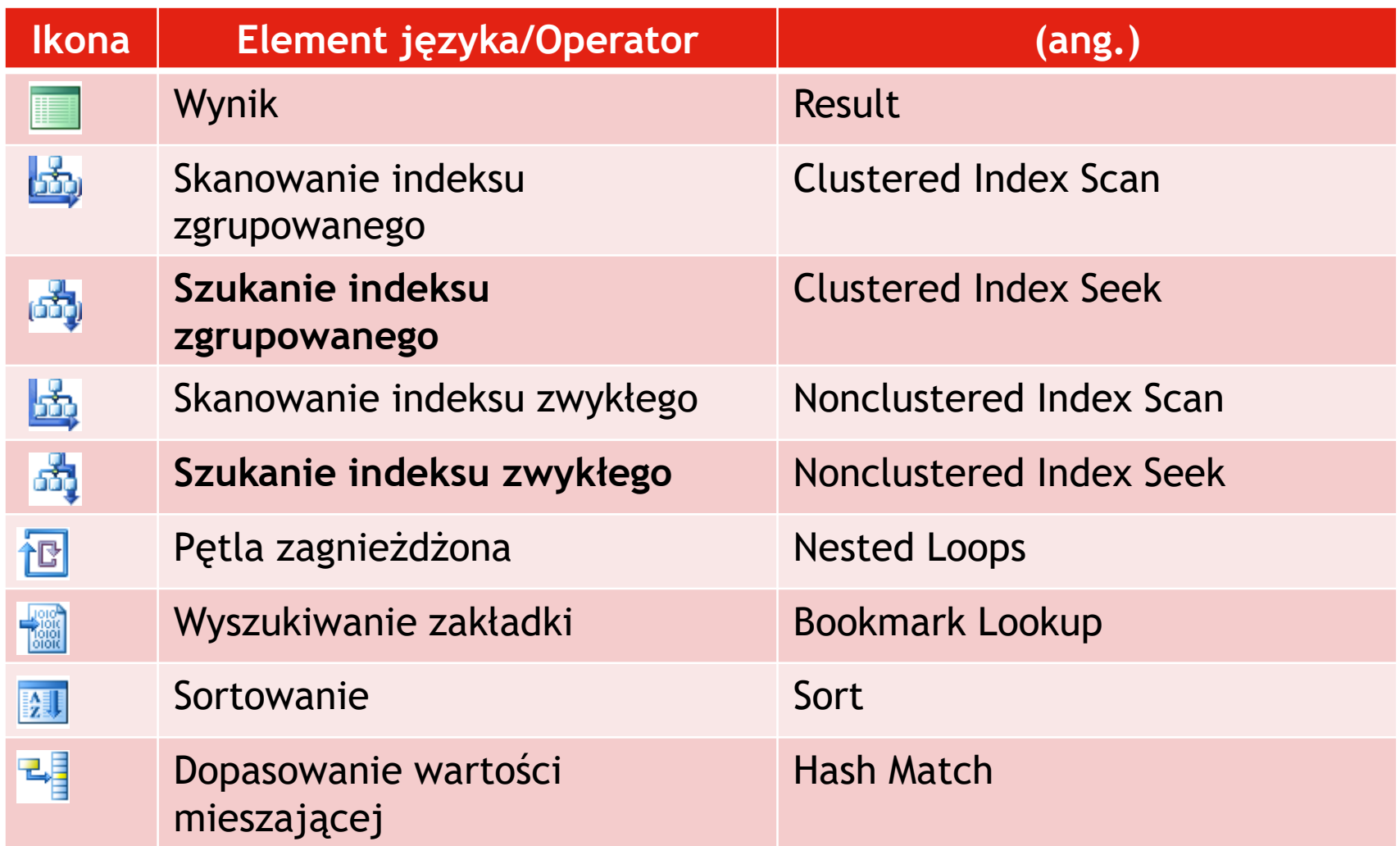

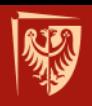

# **Ikony planu wykonania (cd.)**

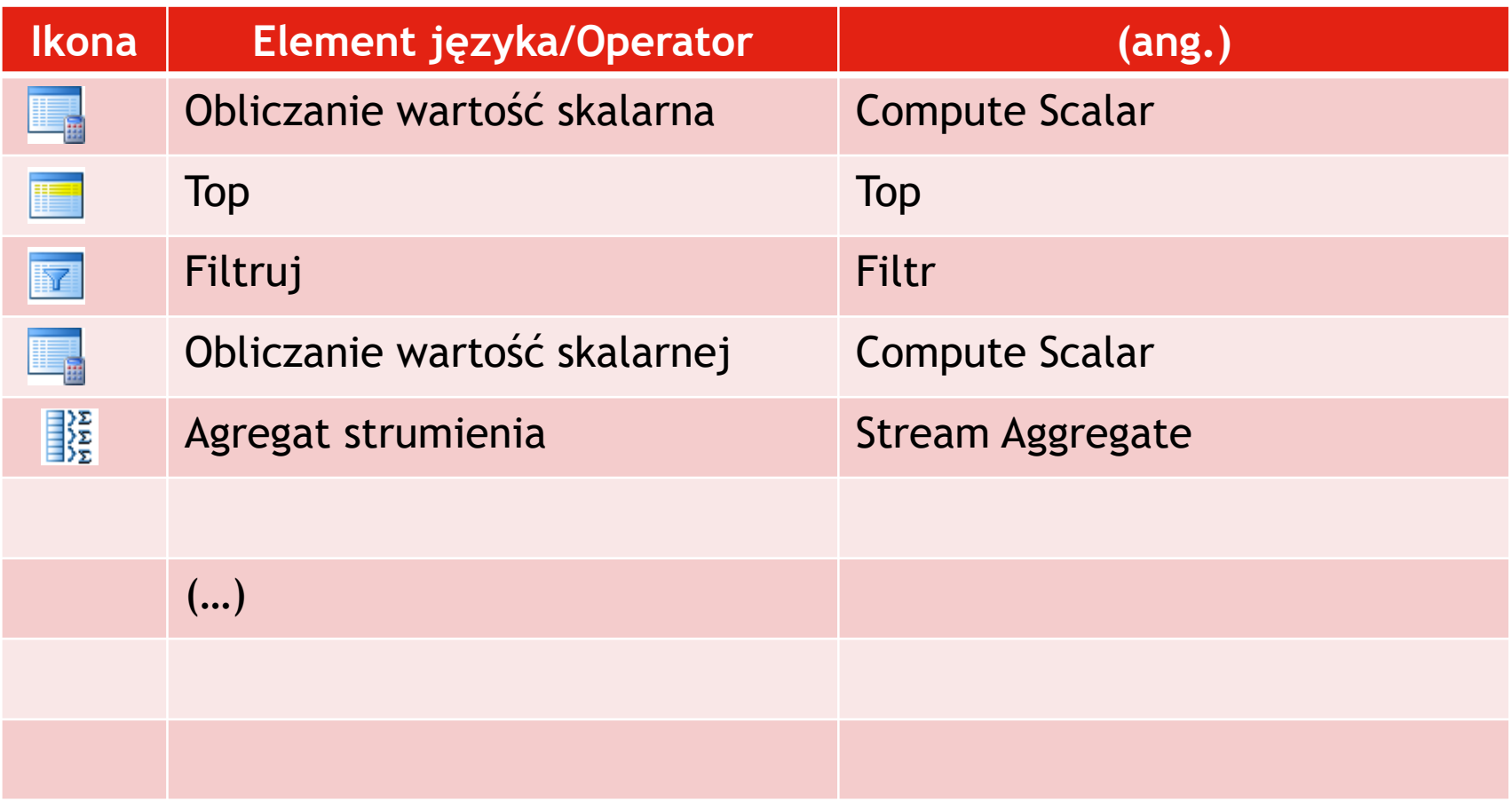

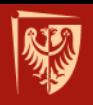

# **Interpretacja planu wykonania**

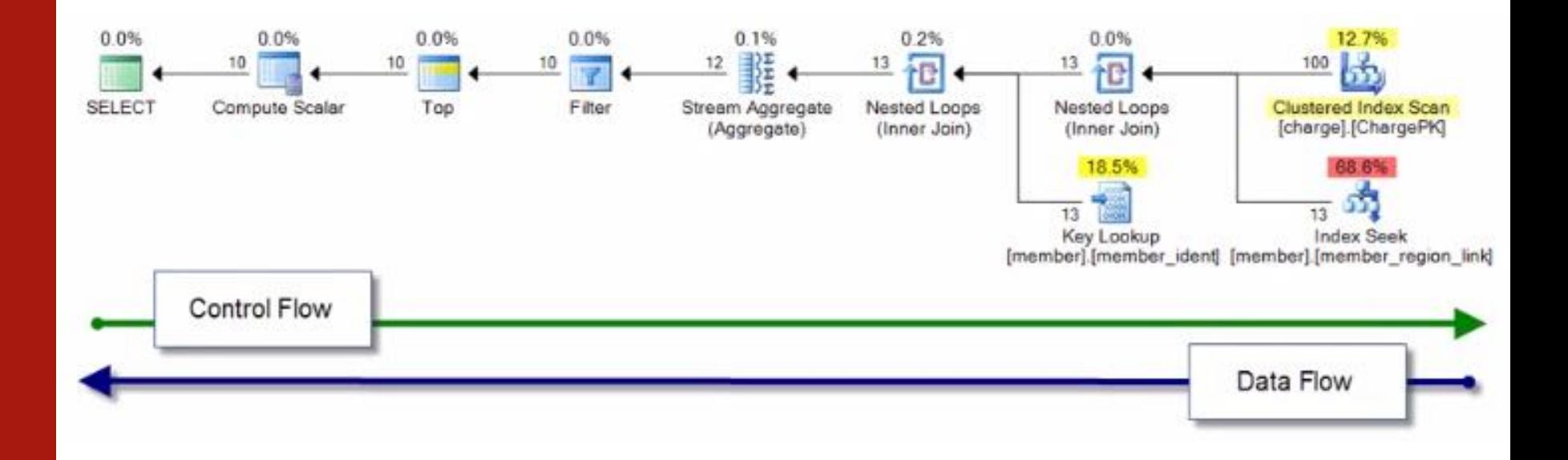

 $\mathbb{R}^n$ 

## **Okno podpowiedzi z informacjami o operatorze**

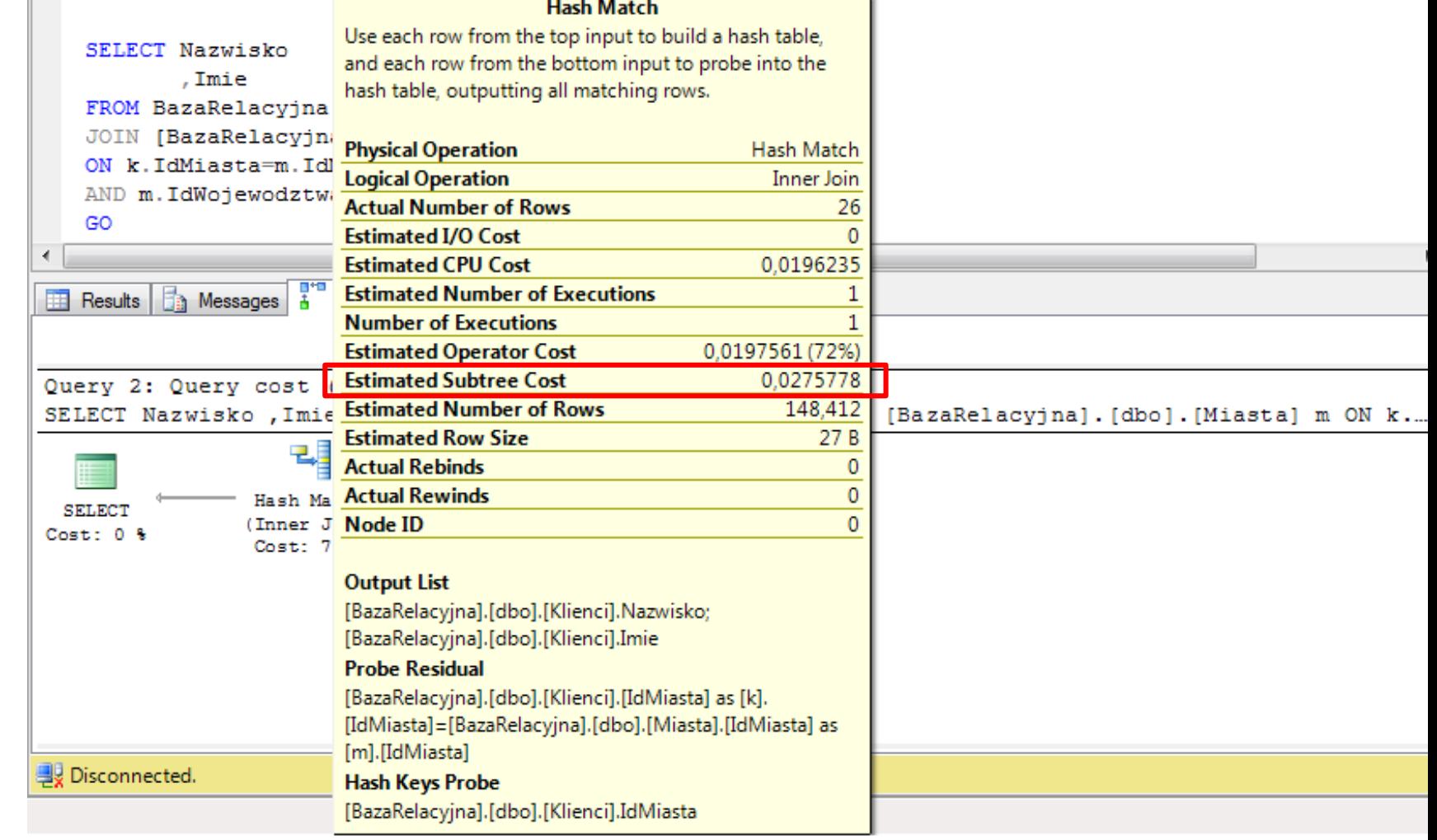

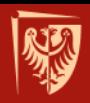

### **Przykład z BD AdventureWorks2008**

- Person.Person EET  $\Box$ 
	- Columns
		- BusinessEntityID (PK, FK, int, not null)
		- PersonType (nchar(2), not null) E
		- E NameStyle (NameStyle(bit), not null)
		- E Title (nvarchar(8), null)
		- FirstName (Name(nvarchar(50)), not null) E
		- MiddleName (Name(nvarchar(50)), null) E
		- LastName (Name(nvarchar(50)), not null) E
		- E Suffix (nvarchar(10), null)
		- 国 EmailPromotion (int. not null)
		- AdditionalContactInfo (XML(Person.AdditionalContactInfoSchemaCollection), null) E
		- 圓 Demographics (XML(Person.IndividualSurveySchemaCollection), null)
		- rowguid (uniqueidentifier, not null) 耳
		- ModifiedDate (datetime, not null) E
	- **Keys**  $\Box$ 
		- PK\_Person\_BusinessEntityID
		- FK\_Person\_BusinessEntity\_BusinessEntityID
	- **Constraints**
	- **Triggers**
	- Indexes
	- **Statistics** H

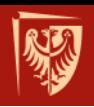

# **Indeksy w tabeli Person.Person**

- Person.Person  $\Box$ 
	- $\blacksquare$  Columns
	- $\Box$  Keys
		- PK\_Person\_BusinessEntityID
		- FK Person BusinessEntity BusinessEntityID
	- Constraints 囨
	- **Triggers**  $\mathbf{F}$
	- Indexes
		- AK Person rowquid (Unique, Non-Clustered)
		- 点 IX Person LastName FirstName MiddleName (Non-Unique, Non-Clustered)
		- A, PK Person BusinessEntityID (Clustered)
		- PXML\_Person\_AddContact (Primary XML) гħ.
		- PXML\_Person\_Demographics (Primary XML) 击.
		- XMLPATH Person Demographics (Secondary XML, Path) 击
		- XMLPROPERTY Person Demographics (Secondary XML, Property) лħ.
		- XMLVALUE Person Demographics (Secondary XML, Value)
	- **Statistics** 国

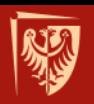

#### **Przykład 1: Proste plany wykonania**

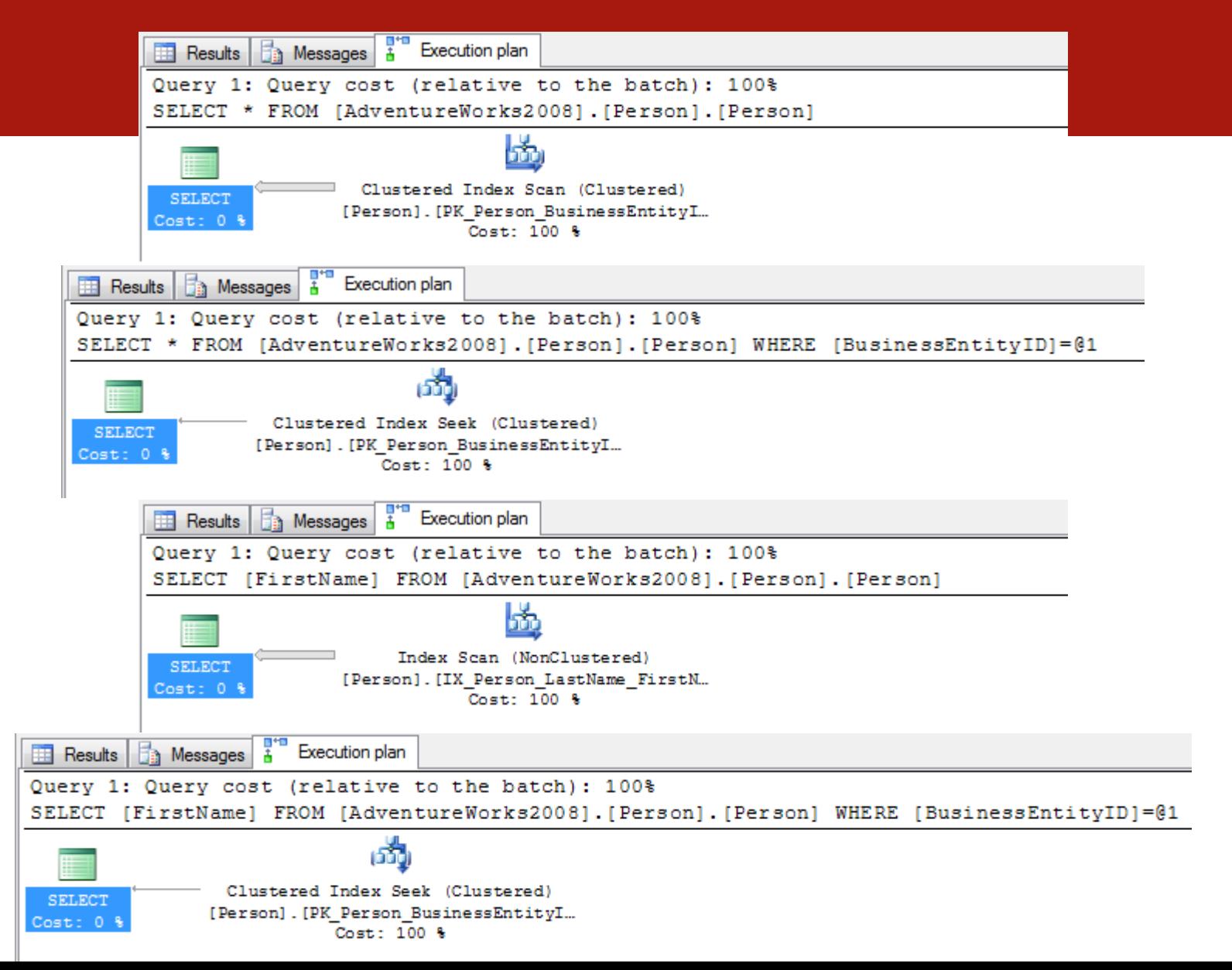

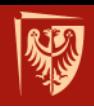

### **Przykład 1 cd.: Proste plany wykonania**

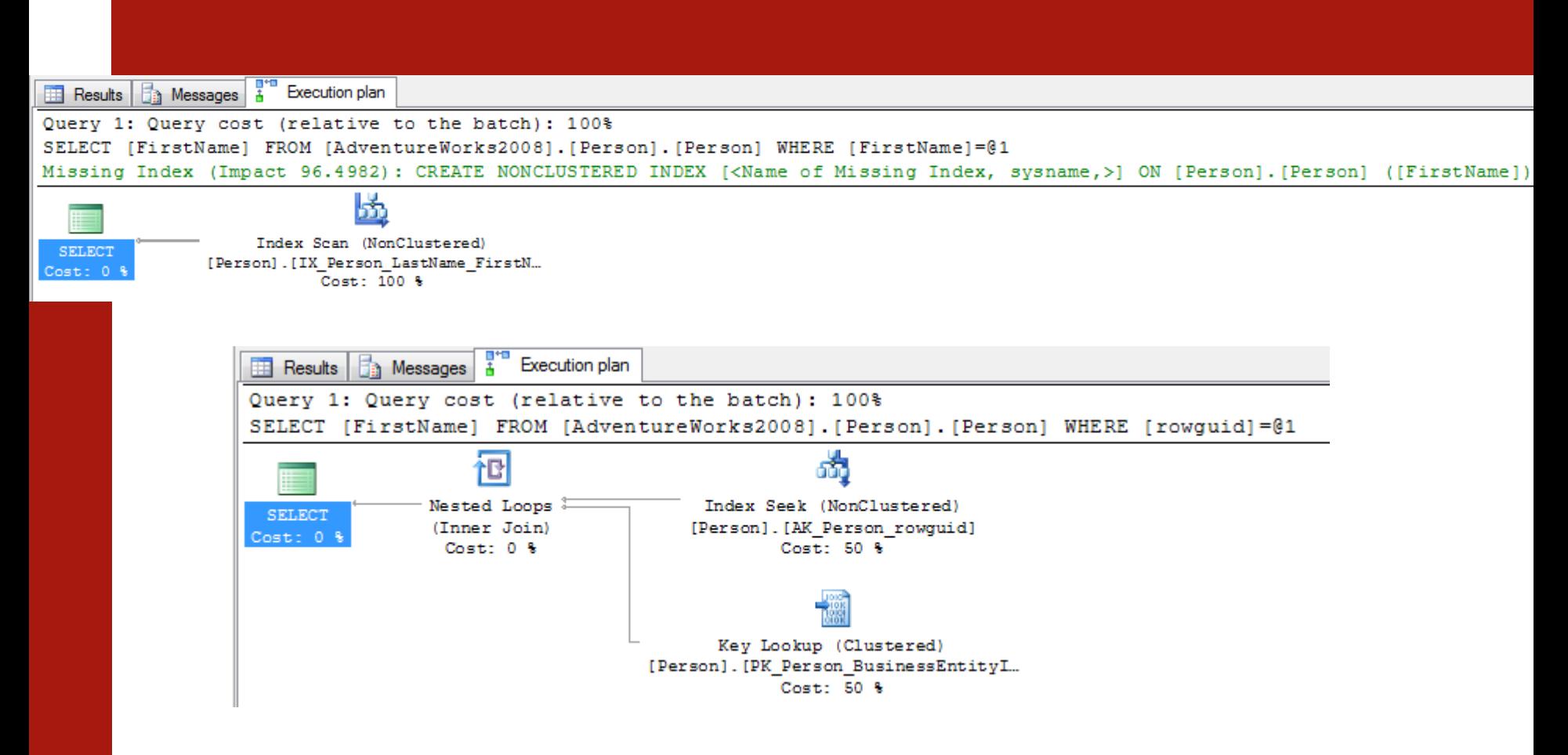

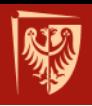

# **Dwie wersje zapytania SQL**

```
SELECT *
FROM BazaRelacyjna.dbo.Klienci k
WHERE k.IdMiasta IN 
  (SELECT [IdMiasta]
   FROM [BazaRelacyjna].[dbo].[Miasta] m
   WHERE IdWojewodztwa=12)
GO
SELECT *
FROM BazaRelacyjna.dbo.Klienci k
JOIN [BazaRelacyjna].[dbo].[Miasta] m
ON k.IdMiasta=m.IdMiasta
```

```
AND m.IdWojewodztwa=12
```
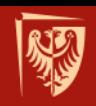

# **Uzyskane plany wykonania**

Execution plan Results **Fig.** Messages **&** 

Ouery 1: Ouery cost (relative to the batch): 50%

SELECT \* FROM BazaRelacyjna.dbo.Klienci k WHERE k.IdMiasta IN (SELECT [IdMiasta] FROM [BazaRelacyjna].[dbo].[Miasta] m WHERE IdWojewodztwa=12)

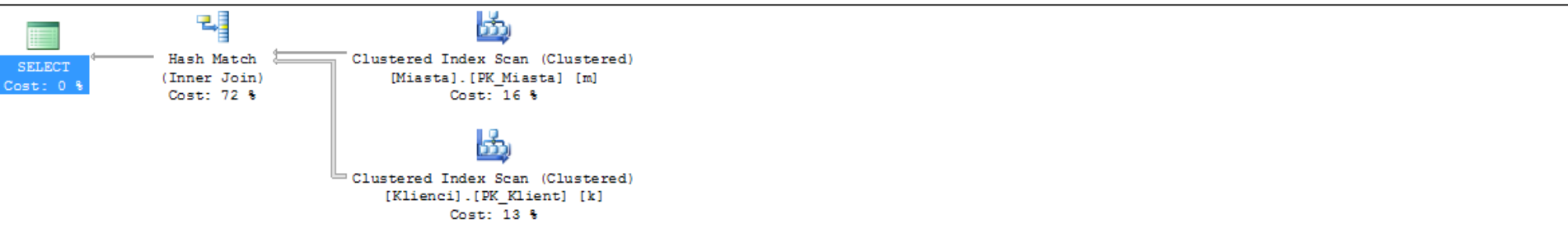

Query 2: Query cost (relative to the batch): 50% SELECT \* FROM BazaRelacyjna.dbo.Klienci k JOIN [BazaRelacyjna].[dbo].[Miasta] m ON k.IdMiasta=m.IdMiasta AND m.IdWojewodztwa=12

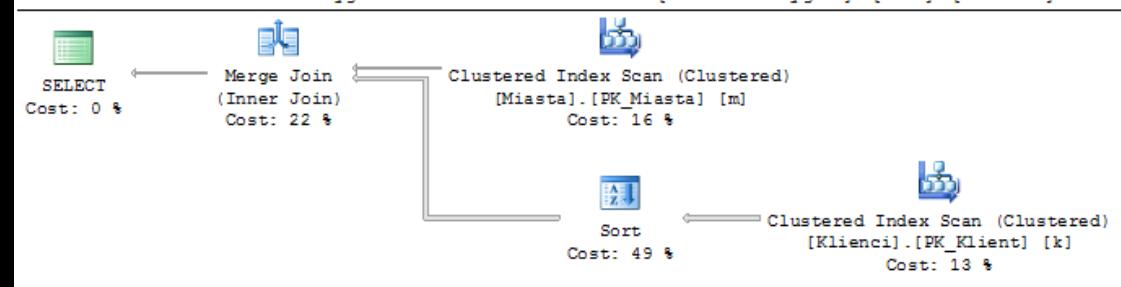

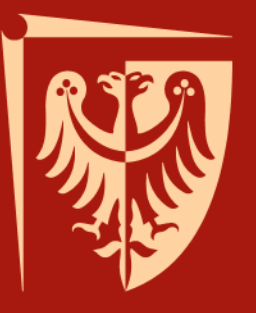

rocławska

# Politechnika Wrocławska

# **Przegląd innych systemów baz danych**

MySQL, SQLite, PostgreSQL

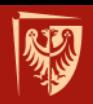

# **DB-Engines Ranking (X'2020)**

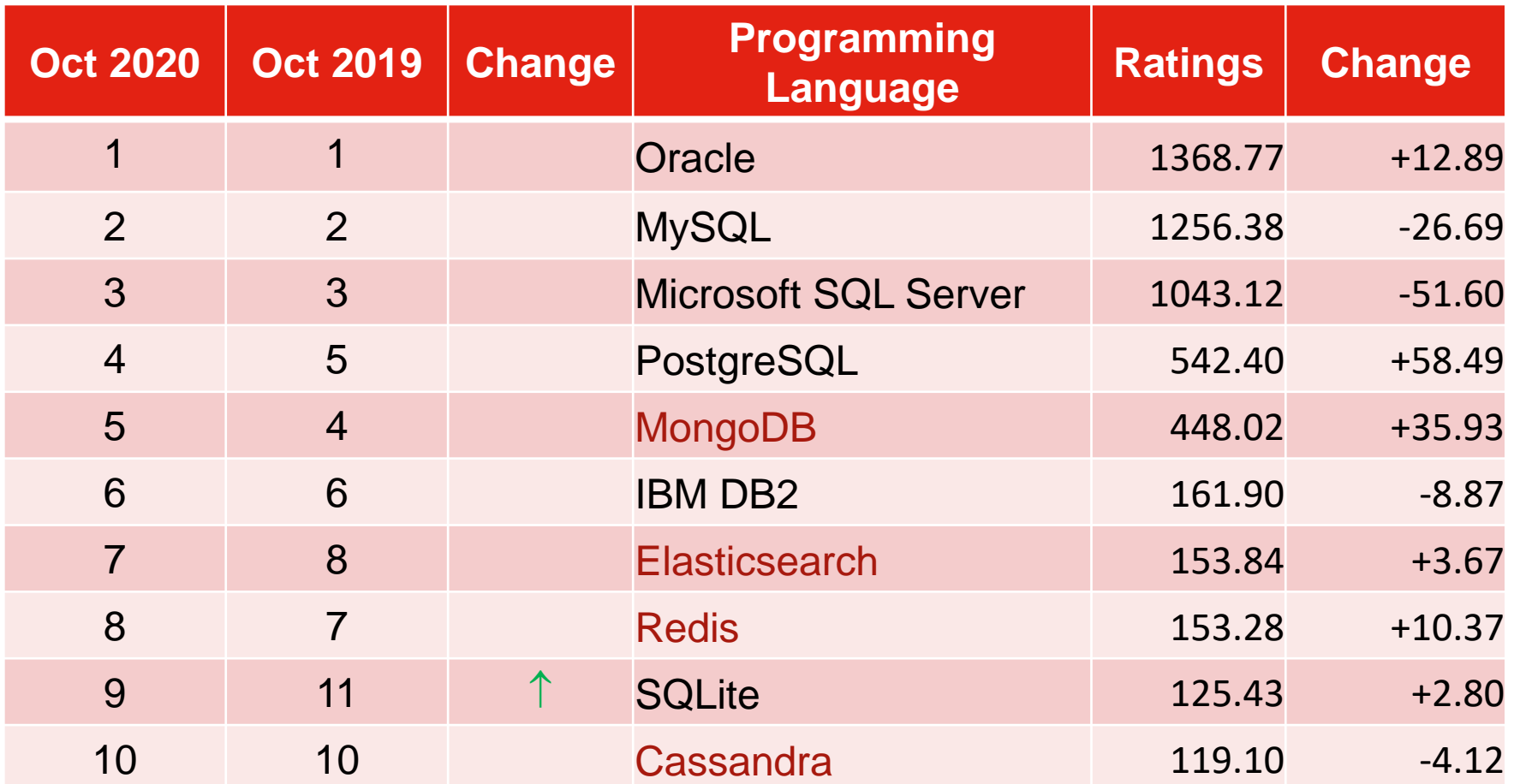

źródło: http://db-engines.com/en/ranking

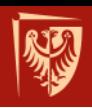

# **Wersje BD (X'2020)**

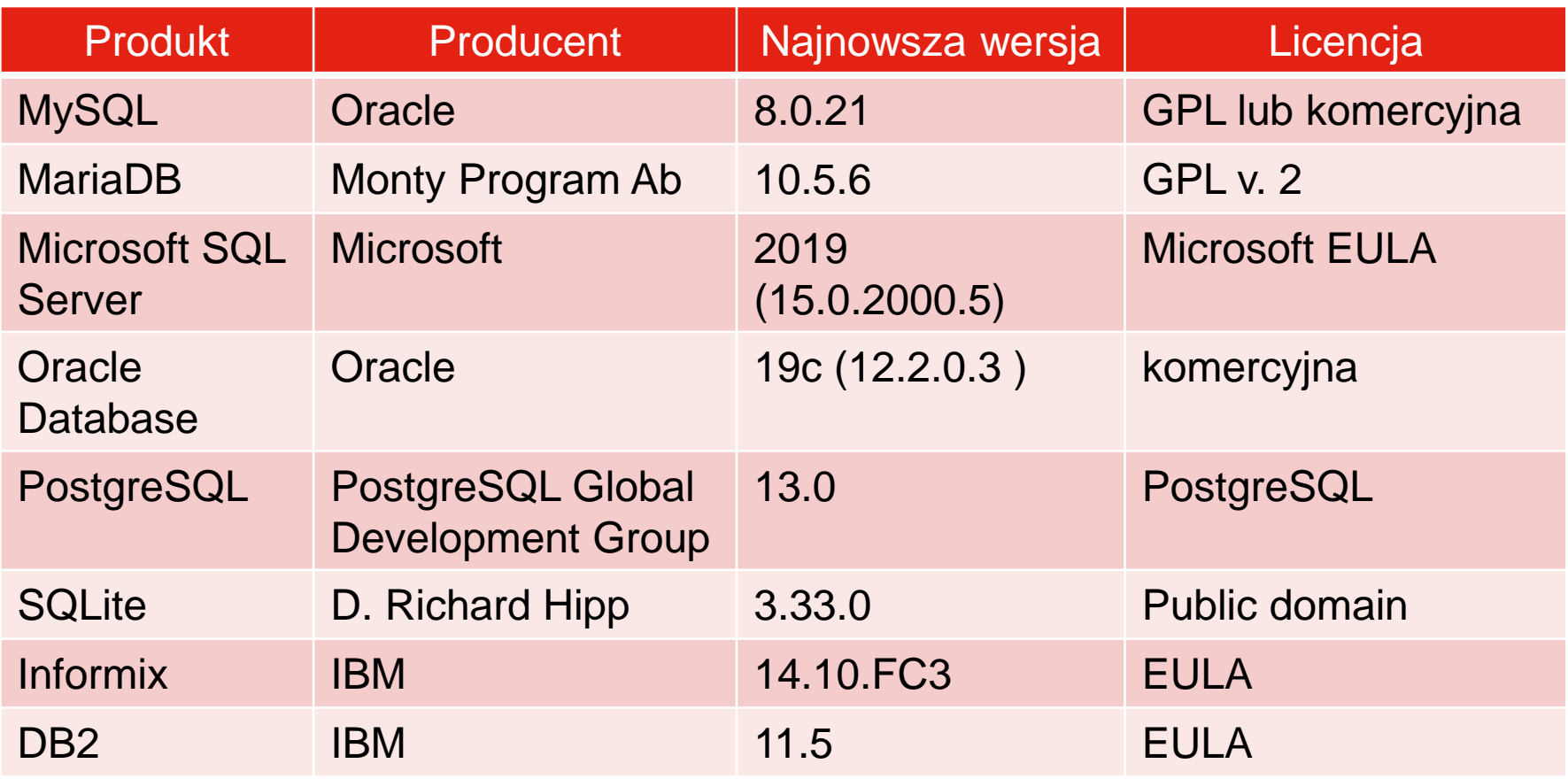

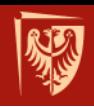

# **Duże bazy danych**

- Microsoft SQL Server 2019, Azure SQL Database
- Oracle 11g, 12c, 18c, 19c
- IBM Informix Extended Parallel Server (XPS)
- SAP Sybase Adaptive Server Enterprise 16.0 (ASE)
- Interbase XE3

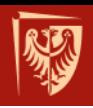

# **Średnie bazy danych**

- MySQL
- MariaDB
- PostgreSQL
- Firebird 3.0.2
- Microsoft Visual FoxPro 9.0
- MS Access 2016

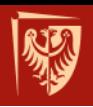

# **Małe bazy danych**

- mSQL 4.0
- SQLite
- Nie nadają się do tworzenia wielodstępowych aplikacji internetowych.

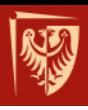

# **MYSQL/MARIADB**

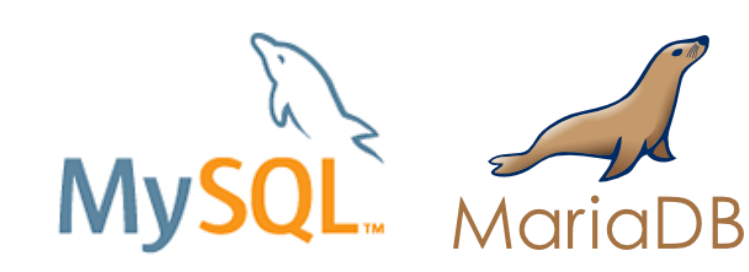

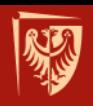

**MySQL**

- SZRBD dla Linux/Unix, Windows, …
- Pierwsze wydanie: 1995 r.
- Licencja: GPL lub komercyjna (Oracle)  $\Rightarrow$ MariaDB - GPL wersja 2
- Aktualna wersja stabilna: 8.0.21
- Posiada wiele silników bazy danych (motor, ang. *engine*, *back end*)
- Dostęp z poziomu wielu języków programowania: m.in. C/C++, Delphi, PHP.

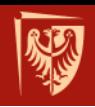

# **Silniki baz danych MySQL**

- InnoDB domyślny od wersji 5.5, obsługuje transakcje
- MyISAM starszy typ, nie obsługuje transakcji
- MEMORY (HEAP) najszybszy typ silnika, gdyż wszystko jest przechowywane wyłącznie w pamięci RAM. Posiada jednak kilka ograniczeń, między innymi nie przechowuje danych po wyłączeniu serwera MySQL.
- Inne: XtraDB, ISAM, BerkeleyDB (BDB), MERGE, …

#### CREATE TABLE test ENGINE=MEMORY

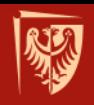

# **Silniki baz danych MariaDB**

- MyISAM
- XtraDB kompatybilny z InnoDB
- Aria nowy silnik bazy danych
- Inne: FederatedX, OQGRAPH, SphinxSE, …

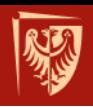

# **MyISAM**

- Domyślny silnik dla wcześniejszych wersji MySQL
- Rozszerzenie silnika ISAM
- Zaprojektowane z myślą o podstawowych aplikacjach internetowych i prostocie działania
- Stosowany ciągle w hurtowniach danych ze względu na możliwość zapytań do bardzo dużych tabel

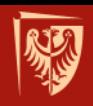

## **MyISAM - architektura fizyczna**

- Każda tabela zapisywana w trzech plikach:
	- − *nazwa\_tabeli*\_.FRM definicja tabeli
	- − *nazwa\_tabeli*\_.MYD dane
	- − *nazwa\_tabeli*\_.MYI indeksy
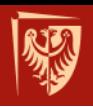

### **MyISAM**

#### • Zalety

- + szybki odczyt z tabel
- + prostsze wykonywanie kopii zapasowych
- Wady
	- − brak obsługi transakcji
	- − brak mechanizmów odpowiedzialnych za integralność danych
	- − przy dużych tabelach, długie czasy wykonywania REPAIR TABLE po awarii serwera

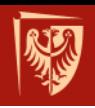

### **InnoDB**

- Zapewnia integralności danych oraz spójności i bezpieczeństwa **transakcji**.
- Standard **ACID**
- ACID jest skrótem od angielskich słów: *atomicity*  – atomowość, *consistency* – spójność, *isolation* – izolacja, *durability* – trwałość.
- Mechanizm kluczy obcych

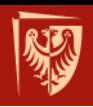

### **ACID**

- **Atomowość** transakcji oznacza, że albo wykonujemy ją w całości albo wcale. Nie może dojść do sytuacji, w której wykona się część zapytań.
- **Spójność** oznacza, że po wykonaniu transakcji system będzie spójny, czyli nie zostaną naruszone żadne **zasady integralności**.
- **Izolacja** transakcji oznacza, iż jeżeli dwie transakcje wykonują się współbieżnie, to zazwyczaj (zależnie od poziomu izolacji) nie widzą zmian przez siebie wprowadzanych.
- **Trwałość** danych oznacza, że system potrafi uruchomić się i udostępnić spójne, nienaruszone i aktualne dane zapisane w ramach zatwierdzonych transakcji, na przykład po nagłej awarii zasilania.

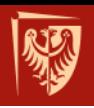

### **InnoDB**

#### • Zalety

- + obsługa transakcji
- + gwarantuje integralność danych
- + lepiej sprawuje się podczas replikacji typu master slave
- Wady
	- − wolniejszy odczyt danych
	- − trudniejsze wykonywanie backupów

źródło: http://osworld.pl/czym-sie-rozni-innodb-od-myisam/ 76

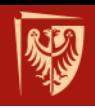

### **Zestaw oprogramowania**

- LAMP **L**inux + **M**ySQL/MariaDB + **P**HP/Perl/Python
- WAMP **W**indows + **A**pache + **M**ySQL + **P**HP
- MAMP **M**ac OS X + **A**pache + **M**ySQL + **P**HP
- XAMPP X (Cross-platform) **A**pache, **M**ySQL, **P**HP, **P**erl

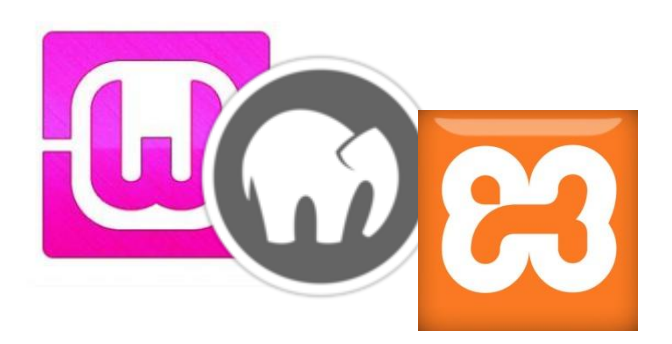

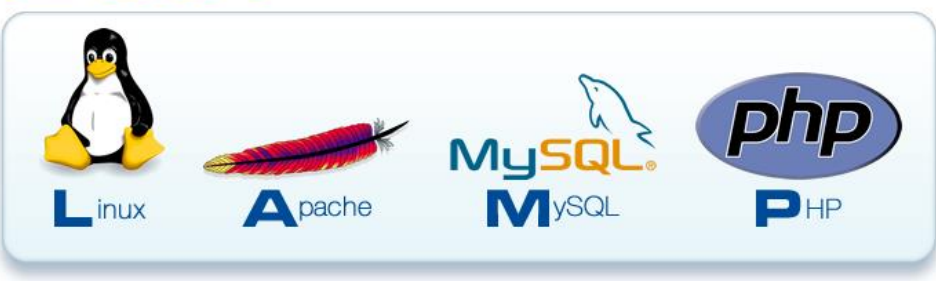

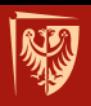

#### **Uproszczony schemat architektury LAMP**

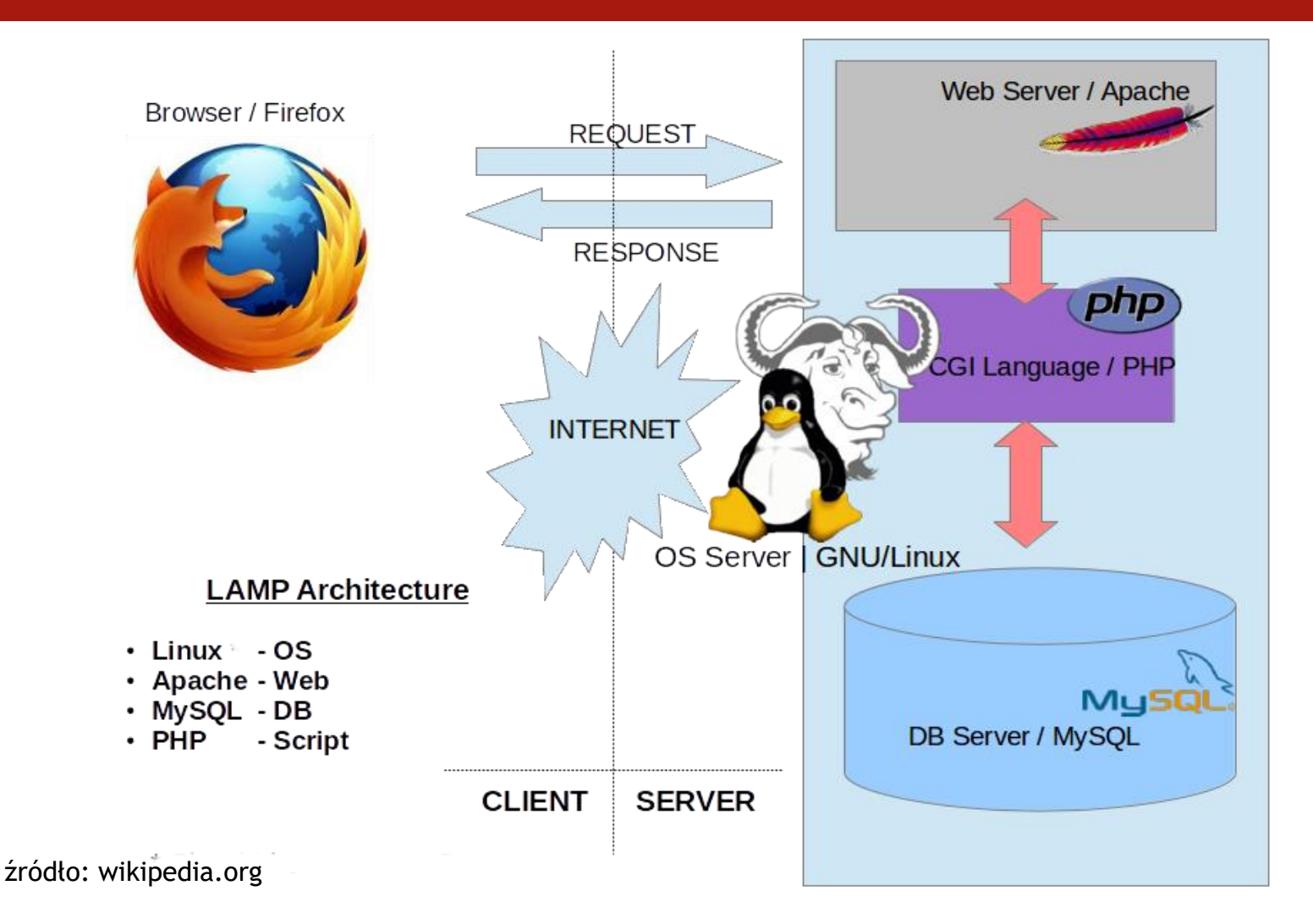

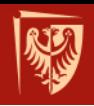

### **Narzędzia administracyjne**

- phpMyAdmin za pomocą przeglądarki internetowej
- MySQL Workbench

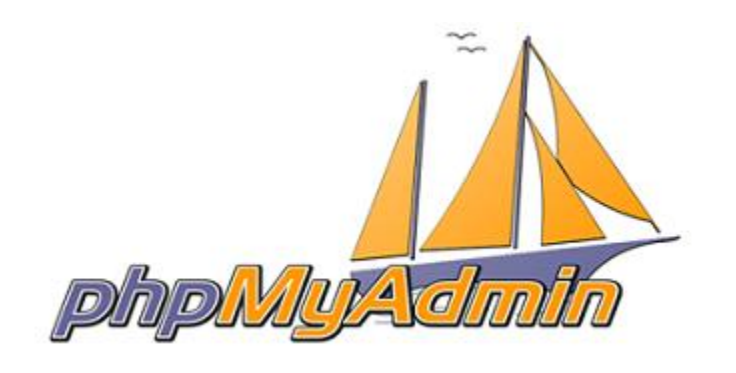

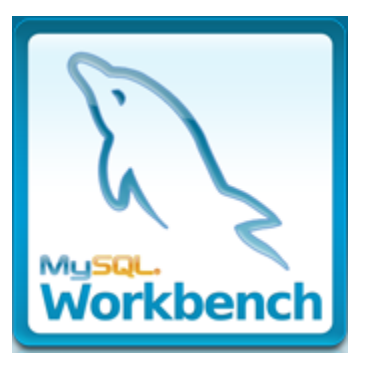

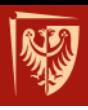

# **SQLITE**

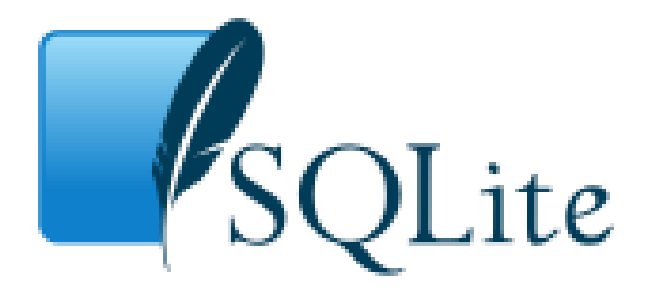

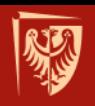

## **SQLite**

- Bezserwerowa relacyjna baza danych
- Pierwsze wydanie: 2000 r.
- Licencja: Public domain
- Aktualna wersja: 3.33.0

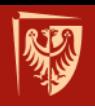

## **SQLite - cechy**

- Cała baza znajduje się w jednym pliku (do 140 TB):
	- − tabele, indeksy, widoki, wyzwalacze itd.
- Baza jest utrzymywana na dysku przy użyciu B-drzew.
	- − osobne drzewa są używane dla każdej z tabel i każdego z indeksów.
- Posiada wsparcie dla prawie całego standardu SQL-92.
- Wydajność SQLite jest porównywalna do popularnych SZBD typu klient-serwer.
- Silnik jest napisany w języku C i korzysta tylko z podstawowych funkcji bibliotecznych (sqlite3.c z plikiem nagłówkowym sqlite3.h).
- Nie zawiera systemu uwierzytelniania.

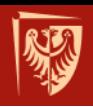

### **Zastosowania SQLite**

- Mozilla Firefox przeglądarka internetowa
- PHP, Python jedna z dostępnych baz danych
- Ruby on Rails domyślna baza danych w Ruby on Rails 2.0.
- Android środowisko programistyczne dla urządzeń przenośnych
- Oprogramowanie antywirusowe: Avira, Avast
- Zotero oprogramowanie do zarządzania źródłami informacji.
- Inne

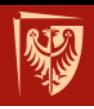

### **Narzędzia administracyjne**

- SQLite Manager dodatek przeglądarki Mozilla Firefox do zarządzania bazami danych SQLite.
- DaDaBIK Database Interface Kreator (Open Source)
- SQLite Database Browser graficzne narzędzie do zarządzania bazami danych SQLite.
- SQLiteSpy (Freeware).
- Lita aplikacja Adobe AIR do zarządzania bazami danych SQLite.
- SQLiteStudio darmowa aplikacja do zarządzania bazami danych SQLite w wersjach 2 i 3.

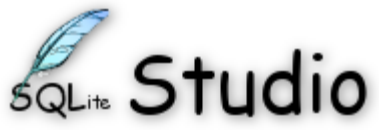

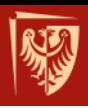

# **POSTGRESQL**

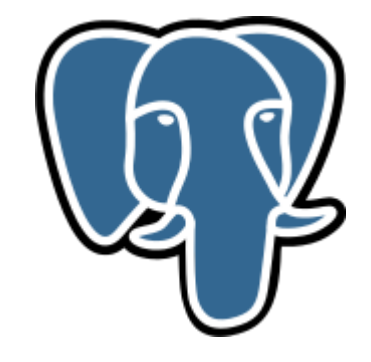

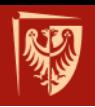

### **PostgreSQL**

- Wielodostępny, serwerowy SZBD
- Pierwsze wydanie: 1995 r.
- Platformy: Linux/Unix, Windows, …
- Licencja: PostgreSQL
- Aktualna wersja: 13.0

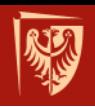

## **PostgreSQL - cechy**

- Indeksy: B-drzewo, Hash, R-drzewo, GIST, GIN, SP-GIST
- Funkcje składowane np. w PL/pgSQL
- Wyzwalacze
- Rozszerzona definicja typów danych m.in. typy danych geograficznych na potrzeby systemów informacji geograficznej (GIS) w module PostGIS.

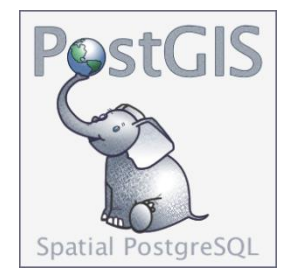

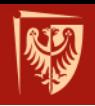

### **Narzędzia administracyjne**

- pgAdmin
- phpPgAdmin administracja za pomocą przeglądarki internetowej

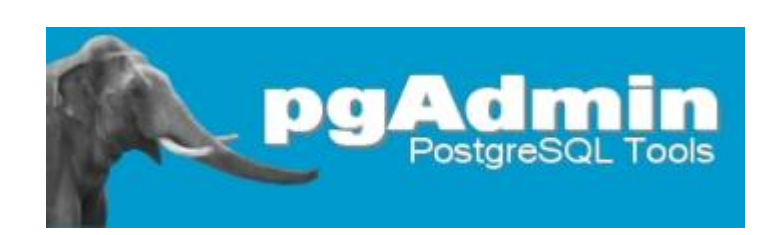

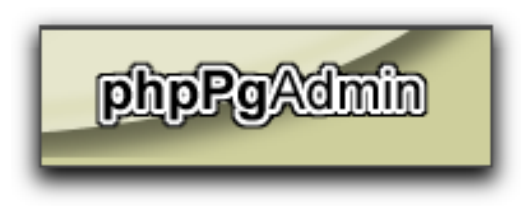

rocławska

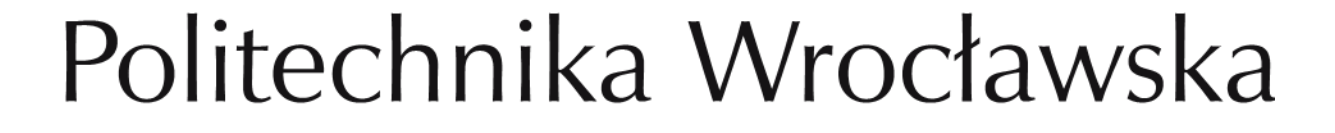

# **Hurtownie danych. Cele i techniki replikacji oraz fragmentacji danych**

Serwery lustrzane, obiekty partycjonowane

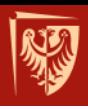

# **HURTOWNIE DANYCH**

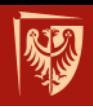

## **Podstawowe pojęcia**

#### • Przetwarzanie operacyjne

- − **OLTP** (*On-line Transaction Processing*) duża ilość prostych transakcji zapisu i odczytu. Główny nacisk kładziony jest na zachowanie integralności danych w środowisku wielodostepowym oraz na efektywność mierzona liczba transakcji w danej jednostce czasu.
- Przetwarzanie analityczne
	- − **OLAP** (*On-line Analytical Processing*) stosunkowo nieliczne, ale za to złożone transakcje odczytu. Miarą efektywności jest czas i jakość odpowiedzi. Powszechnie wykorzystuje sie go w technikach związanych z **Data Mining'iem**.

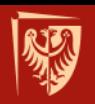

## **Zależność wagi i liczby decyzji**

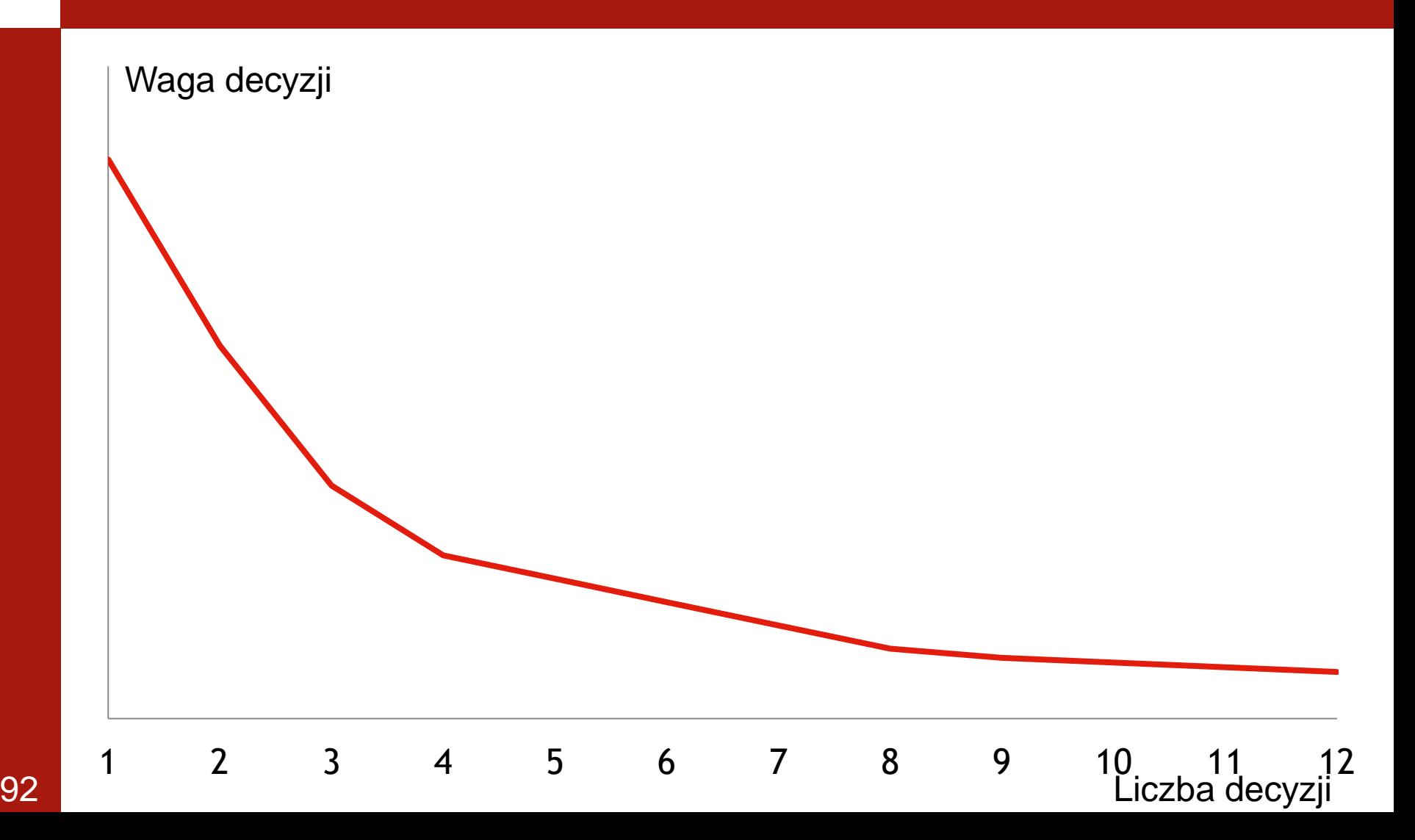

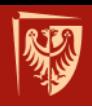

### **Hurtownia danych**

- ang. *Data Warehouse*  DW
- Analityczna baza danych wykorzystywana jako podstawa systemu wspomagającego podejmowanie decyzji.
- ang. *Data mining*  eksploracja danych, drążenie danych

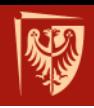

### **Cele stosowania hurtowni danych**

- Przetwarzanie analityczne (OLAP)
- Wspomaganie decyzji (DSS)
- Archiwizacja danych
- Analiza efektywności
- Wsparcie dla systemów CRM (np. poprzez precyzyjne dobieranie strategii marketingowych na podstawie danych o klientach i sprzedaży)

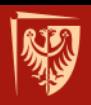

### **Architektura hurtowni danych**

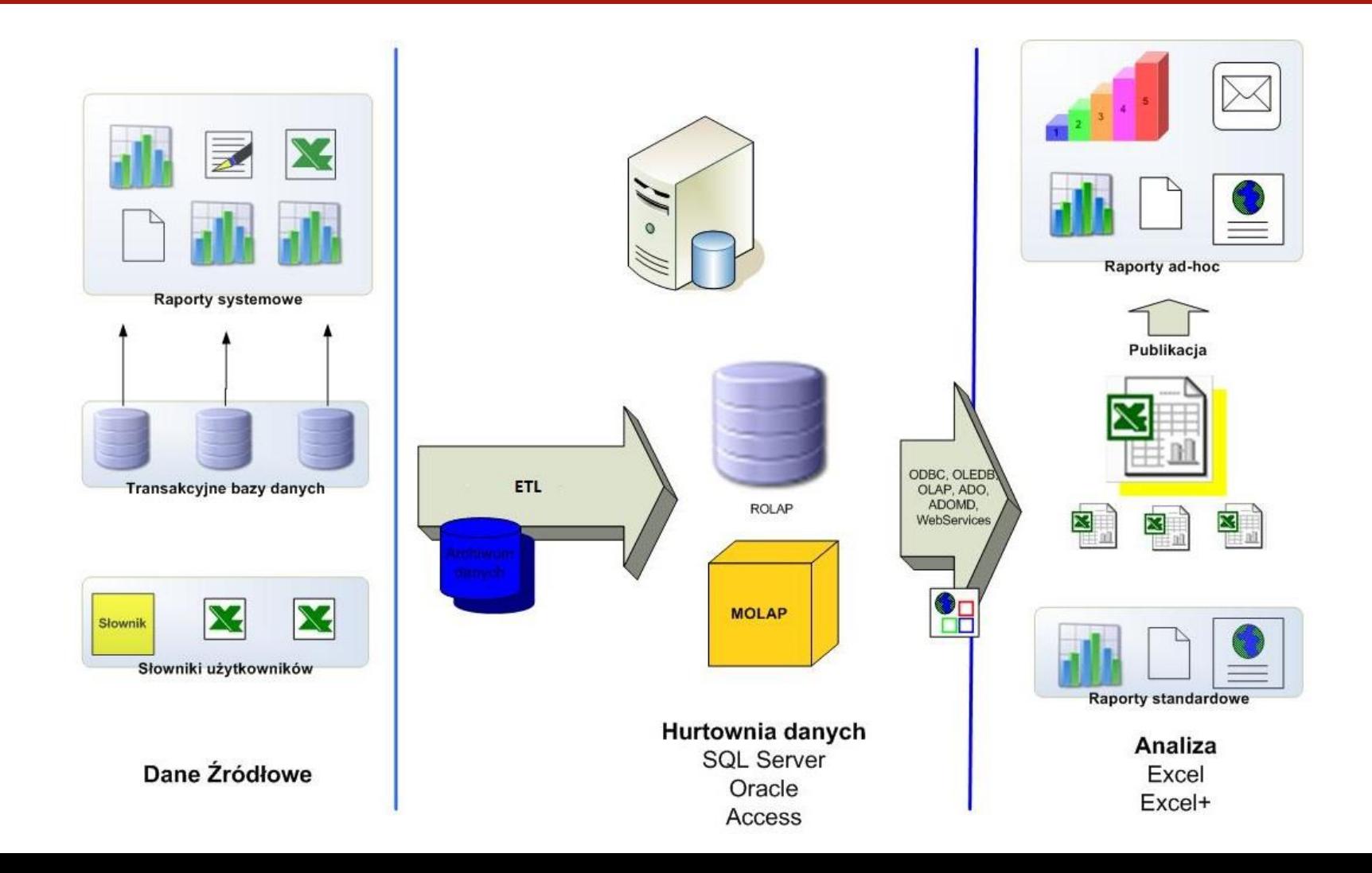

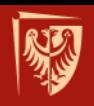

### **Proces integracji danych - ETL**

• *Extract, Transform, Load*

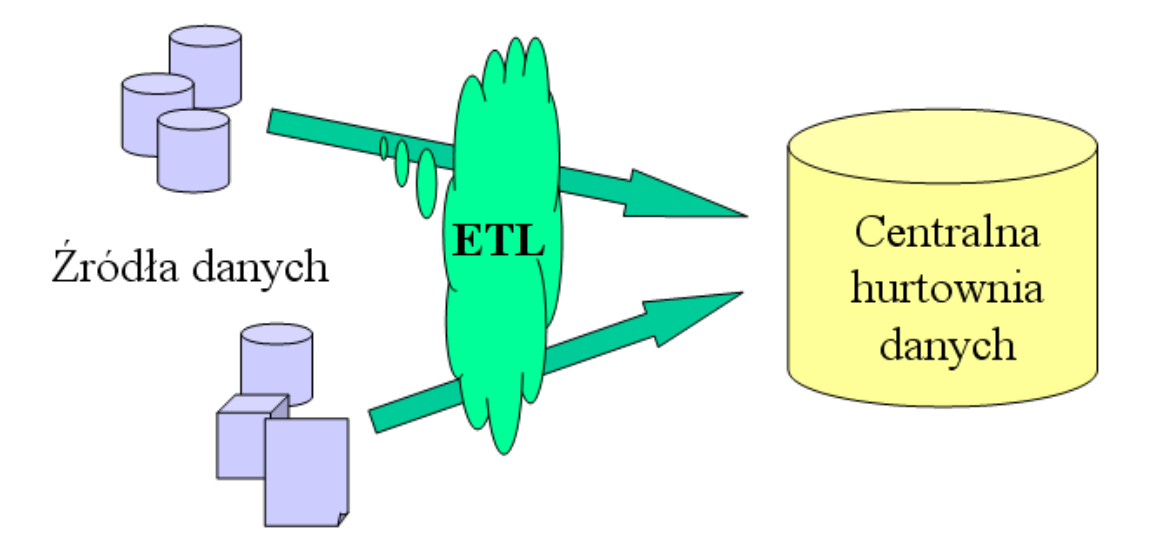

• *SQL Server Integration Services (SSIS) – graficzne narzędzie ETL firmy Microsoft włączone do Microsoft SQL* <sup>96</sup>

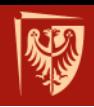

### **Model danych MOLAP**

- *Multidimensional* OLAP
- implementacja w serwerach wielowymiarowych
- dane przechowywane w wielowymiarowych tabelach (ang. *data cubes*), zwanych potocznie **kostkami**
- + najlepsza efektywność
- − wymaga dużej dodatkowej pamięci

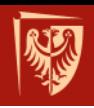

## **Kostka MOLAP - przykład**

• Trójwymiarowa kostka z **wymiarami**: Sklep, Czas, Produkt i **zagregowanymi** danymi o sprzedaży.

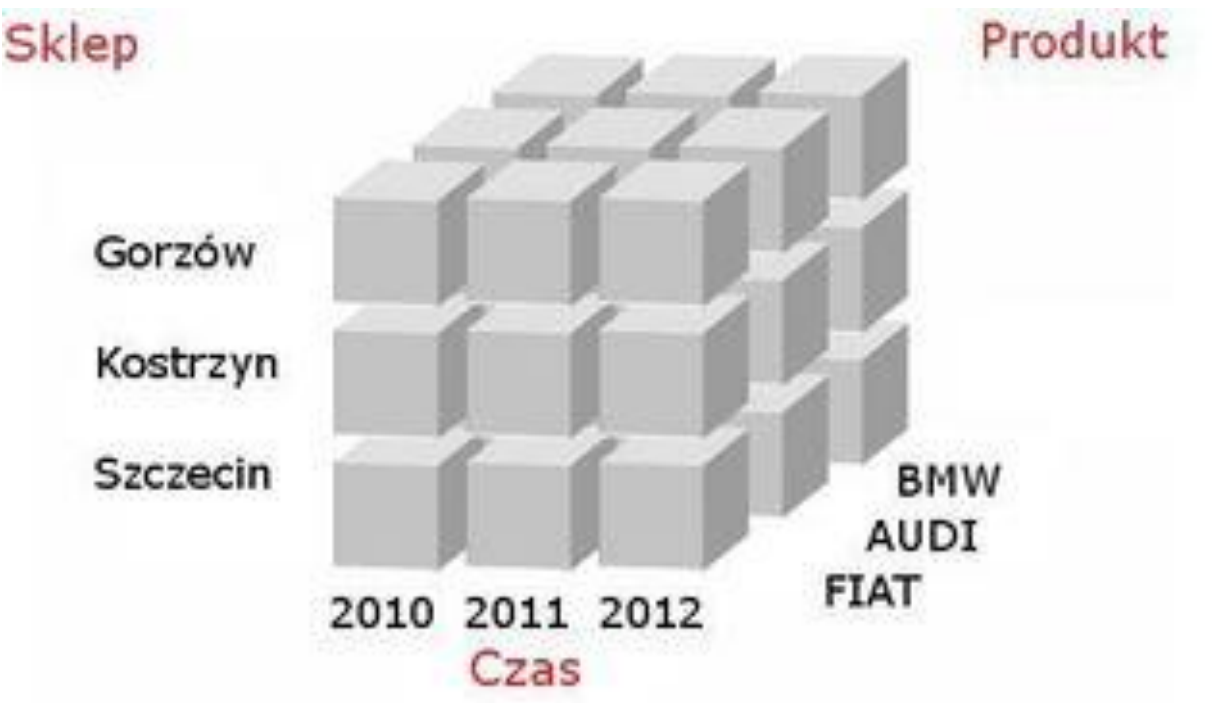

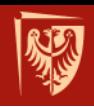

### **Model danych ROLAP**

- *Relational* OLAP
- **fakty** przechowywane w **tabelach faktów**
- **wymiary** przechowywane w **tabelach wymiarów**
- + nie potrzeba dodatkowej pamięci
- − niska efektywność

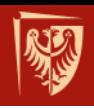

### **Stosowane schematy w ROLAP**

### • Schematy podstawowe

- − gwiazda
- − płatek śniegu
- Schematy pochodne
	- − Konstelacja faktów
	- − Gwiazda płatek śniegu

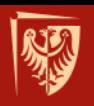

### **Schemat gwiazdy**

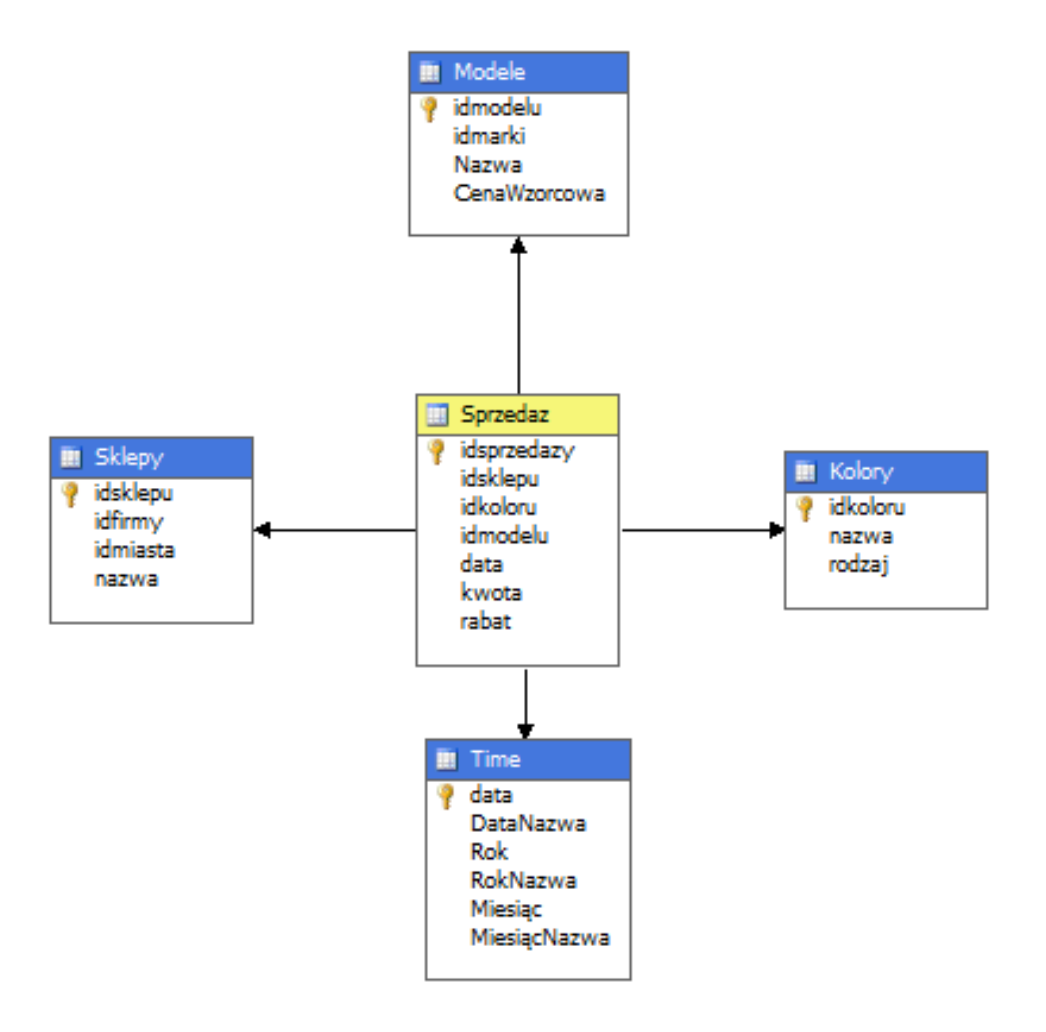

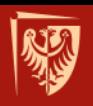

### **Schemat płatka śniegu**

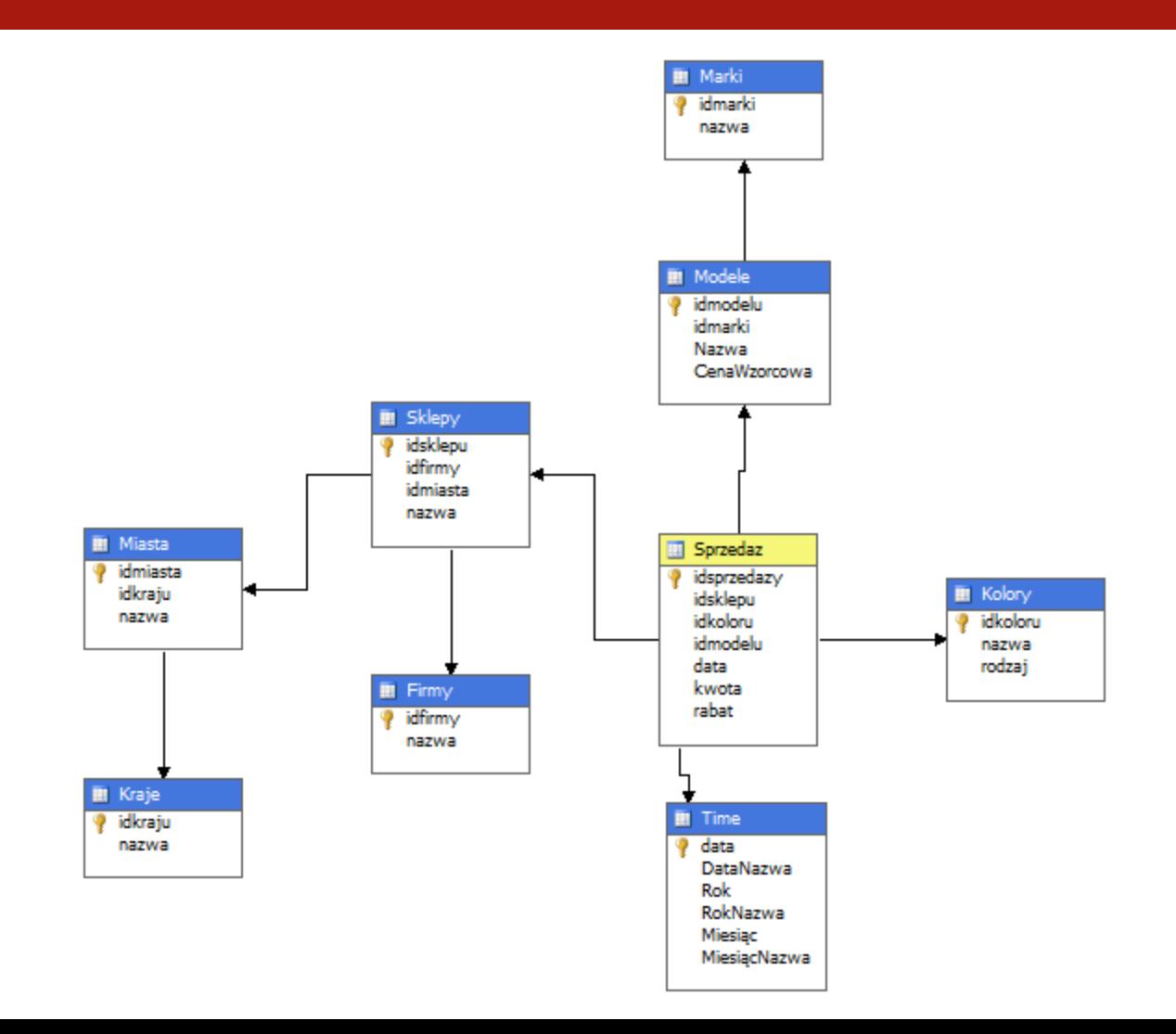

102

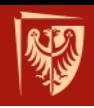

## **Model danych HOLAP**

- *Hybrid* OLAP implementacja hybrydowa (relacyjno-wielowymiarowa)
- dane elementarne (źródłowe) przechowywane w tabelach
- dane zagregowane przechowywane w kostkach
- pośrednia struktura pomiędzy ROLAP a MOLAP ("przyśpieszacz ROLAP")

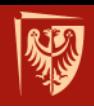

### **Systemy hurtowni danych**

- Oracle Data Warehousing
- Microsoft SQL Server Business Intelligence
- IBM InfoSphere Warehouse
- Teradata Enterprise Data Warehouse
- IBM Netezza Data Warehouse
- Sybase IQ
- Infobright
- SAP NetWeaver Business Intelligence

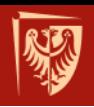

### **Skala wdrożenia**

- Rozmiar danych > 1TB
- Liczba użytkowników rzędu 100 (analityków)
- Typowy czas wdrożenia od 6 miesięcy do 3 lat

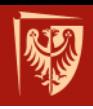

### **Inne przyszłościowe modele**

- Data Warehouse Appliances
- "Big data"; paradygmat firmy Google **MapReduce** (np. Apache Hadoop)
- Kolumnowe bazy danych
- Bazy danych klasy NoSQL
- Rozwiązania in-memory

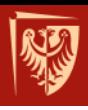

# **CELE I TECHNIKI FRAGMENTACJI DANYCH**

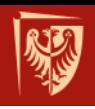

#### **Fragmentacja (partycjonowanie) danych**

- Obiekty partycjonowane
- Podział tabeli na części, zwane fragmentami lub partycjami
- Techniki fragmentacji
	- − pozioma
	- − pionowa
	- − mieszana
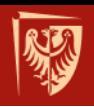

## **Cel fragmentacji**

- Zwiększenie efektywności dostępu do danych
	- − zmniejszenie rozmiaru danych, które należy przeszukać
	- − zrównoleglenie operacji dostępu do dysków, na których umieszczono fragmenty
	- − alokowanie fragmentów "blisko" miejsca ich wykorzystania - redukcja kosztów transmisji sieciowej

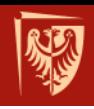

## **Fragmentacja pozioma**

- Podział zbioru **rekordów** (krotek) na podzbiory
- Każdy podzbiór opisany jest identyczną liczbą atrybutów
- Wybór fragmentu (partycji) do której trafia rekord realizowany na podstawie wartości jednego lub kilku wybranych atrybutów tabeli – tzw. **atrybutów fragmentujących** (partycjonujących)

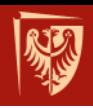

## **Fragmentacja pionowa**

- Rozbicie tabeli na fragmenty złożone z podzbioru **atrybutów**
- Każdy fragment zawiera identyczną liczbę rekordów
- Atrybut niekluczowy  $A_n$  może się znaleźć tylko w jednym fragmencie
- Atrybut kluczowy znajduje się w każdym fragmencie – służy do łączenia fragmentów

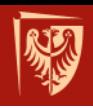

#### **Fragmentacja mieszana**

- Połączenie fragmentacji poziomej i pionowej
- Warianty
	- − Fragmentacja pozioma + pionowa
	- − Fragmentacja pionowa + pozioma

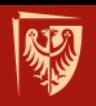

## **Rodzaje fragmentacji - przykład**

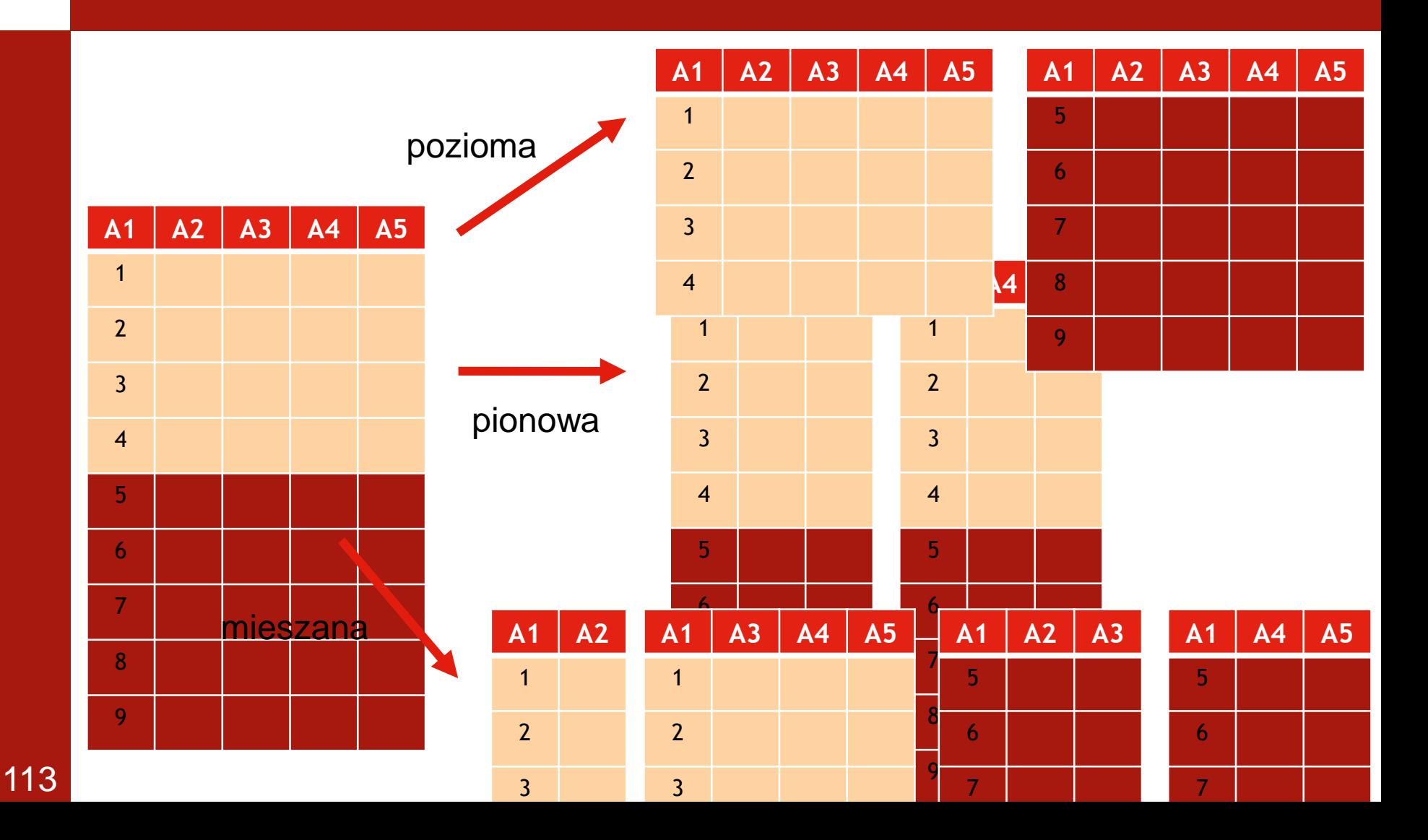

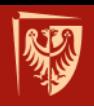

#### **Podsumowanie**

- Przegląd systemów zarządzania relacyjnymi bazami danych
- Hurtownie danych specyficzna architektura i zastosowania baz danych
- Cele i techniki fragmentacji danych

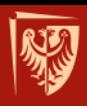

Pytania?

# **DZIĘKUJĘ ZA UWAGĘ**